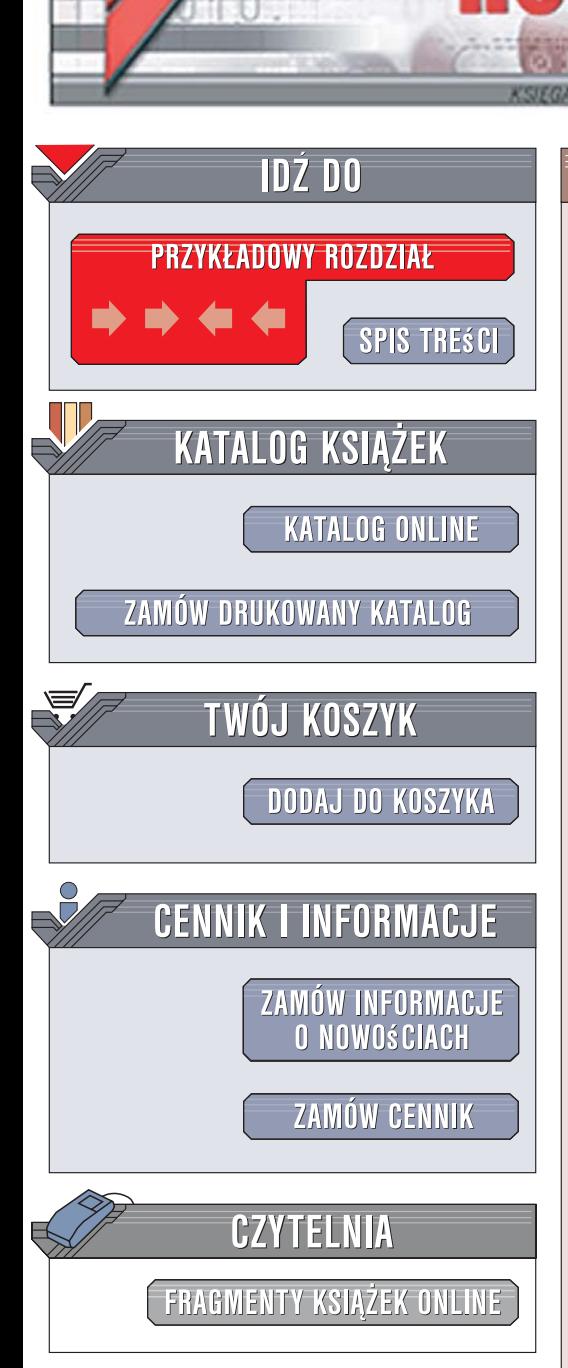

Wydawnictwo Helion ul. Kościuszki 1c 44-100 Gliwice tel. 032 230 98 63 [e-mail: helion@helion.pl](mailto:helion@helion.pl)

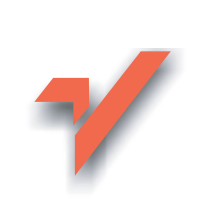

## Profesjonalny druk. Przygotowanie materiałów

Autor: Claudia McCue Tłumaczenie: Piotr Cieślak ISBN: 83-246-0816-8 Tytuł oryginału: [Real World Print Production](http://www.amazon.com/exec/obidos/ASIN/0321410181/helion-20) Format: B5, stron: 480

lion. $\nu$ 

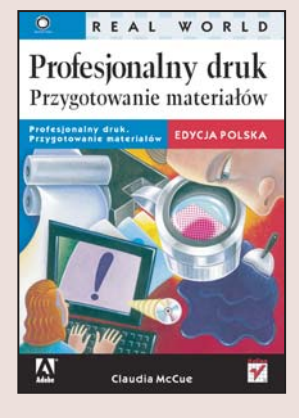

#### Poznaj profesjonalne narzêdzia, techniki i procesy z dziedziny DTP

- Naucz się wykorzystywać możliwości profesjonalnego oprogramowania
- Poznaj tajniki stosowania ró¿nych farb, papieru, czcionek oraz przygotowywania obrazów do druku
- Dowiedz się, jak wygląda praca w drukarni i co zrobić, by dostarczać do zakładów poligraficznych doskonałe materiały

Dostępne obecnie narzędzia wspomagające projektowanie publikacji otwierają przed projektantami i grafikami nowe, niezwykłe możliwości. Trzeba jednak pamiętać, e przygotowanie efektownego projektu to jedynie część sukcesu. Przenoszenie koncepcji artystycznych na papier stanowi spore wyzwanie i wymaga du¿ego doświadczenia. Ważna jest nie tylko znajomość rozwiazań, które należy stosować. Często ważniejsza jest wiedza o tym, z jakich technik nie należy korzystać i dlaczego. Ta książka pomoże Ci w zrozumieniu powyższych zagadnień.

"Profesjonalny druk. Przygotowywanie materiałów" to praktyczny i przystępny przewodnik po świecie DTP. Dzięki niemu dowiesz się, jak wygląda cykl życia projektu oraz praca w drukarni. Zrozumiesz ograniczenia związane ze stosowaniem różnych farb i papieru, a także zasady wykańczania i oprawiania materiałów. Przeczytasz, jak przygotowywać do druku obrazy rastrowe i wektorowe. Nauczysz się także wykorzystywać możliwości licznych aplikacji graficznych oraz programów do składu publikacji, takich jak Photoshop, Illustrator czy Freehand. Poznasz nie tylko zalecane sposoby przygotowywania materiałów do druku, ale także zrozumiesz, których technik należy unikać. Ta książka to nieoceniona pomoc dla wszystkich projektantów i grafików.

- Praca nad projektem w drukarni
- Wpływ stosowanej farby i papieru na jakość druku
- Techniki wykañczania i oprawiania
- Przygotowywanie grafiki rastrowej i wektorowej do druku

- Dobieranie odpowiednich czcionek
- Wskazówki dla użytkowników wielu programów (takich jak Photoshop, Illustrator, Freehand, InDesign, QuarkExpress, Acrobat)

Korzystaj z rozwiazań stosowanych przez profesionalistów

## Spis treści

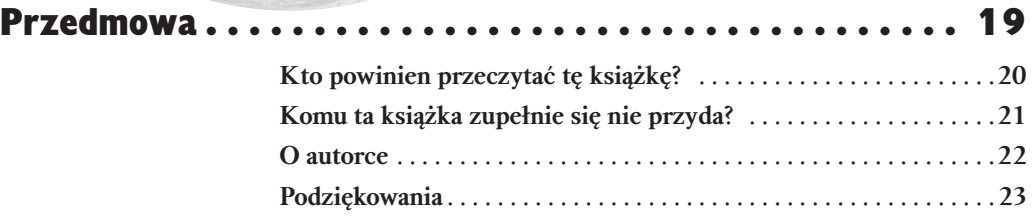

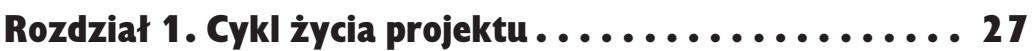

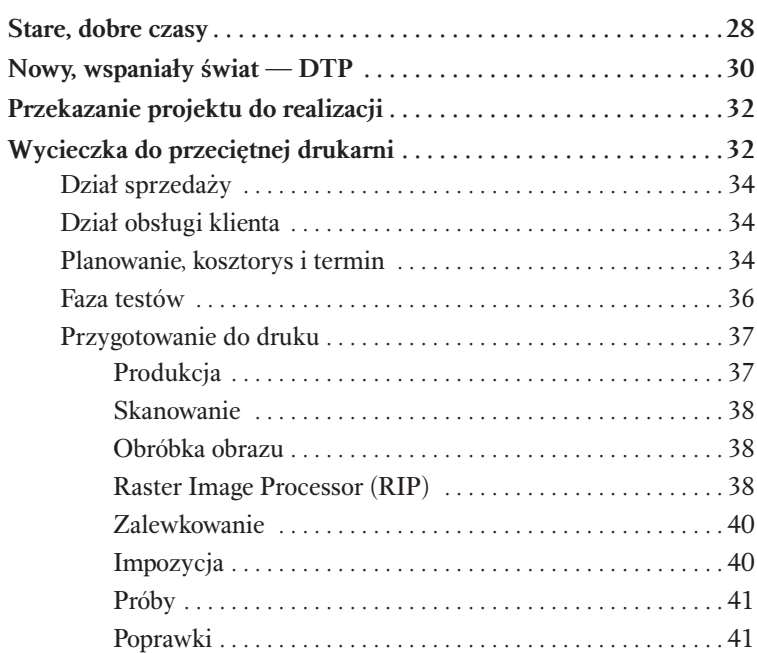

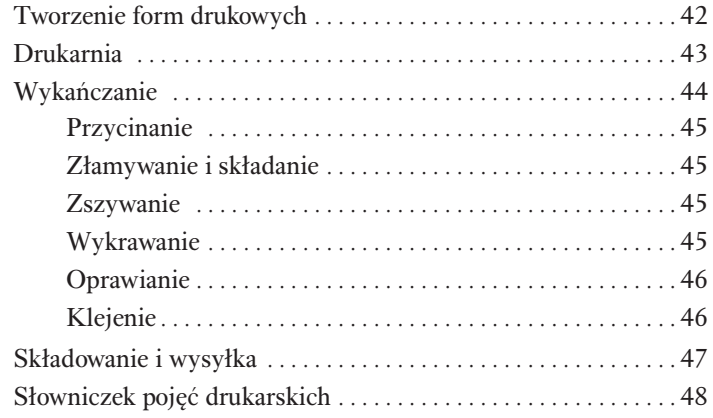

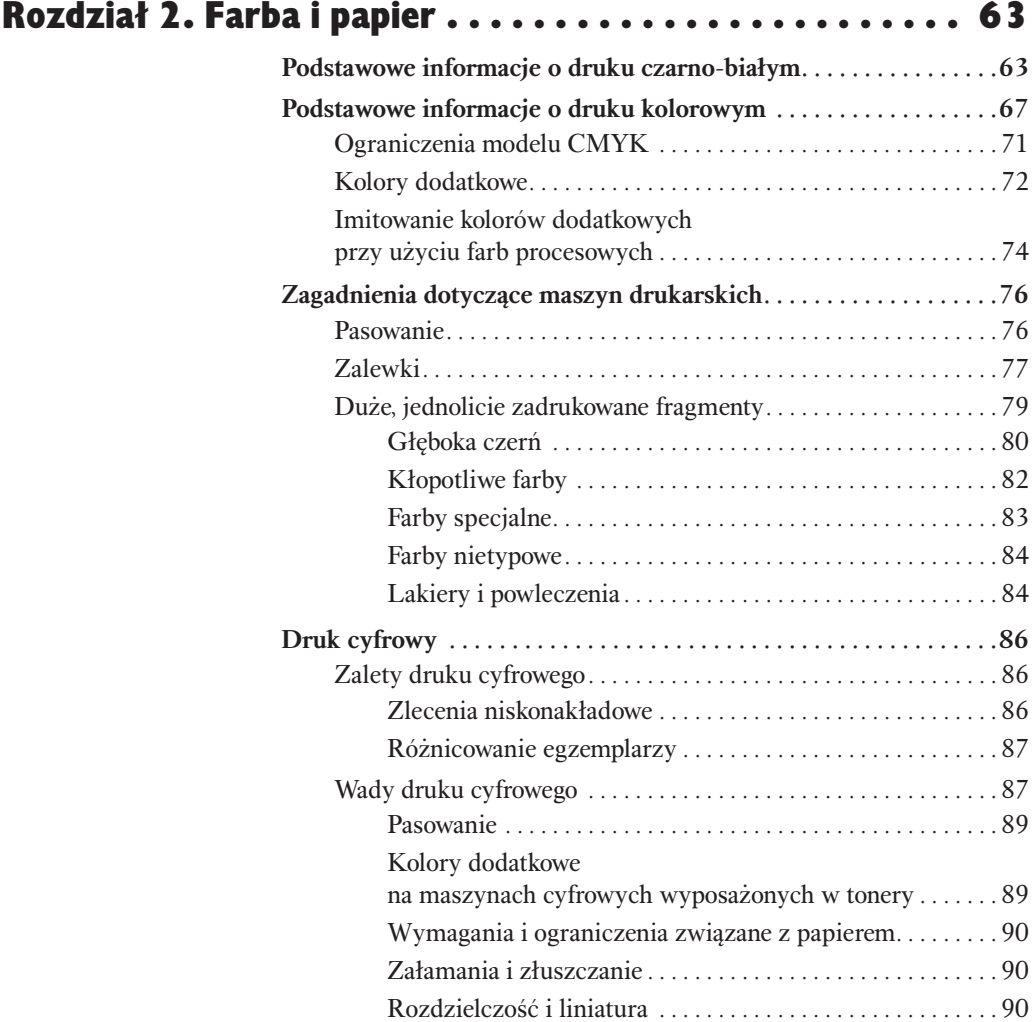

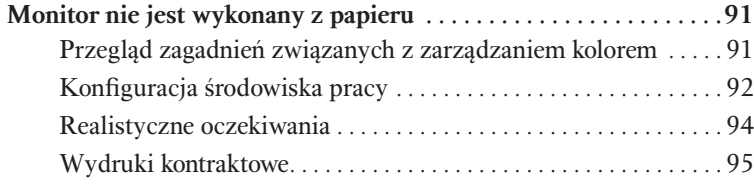

### Rozdział 3. Wykańczanie i oprawa . . . . . . . . . . . . . . . . . 97

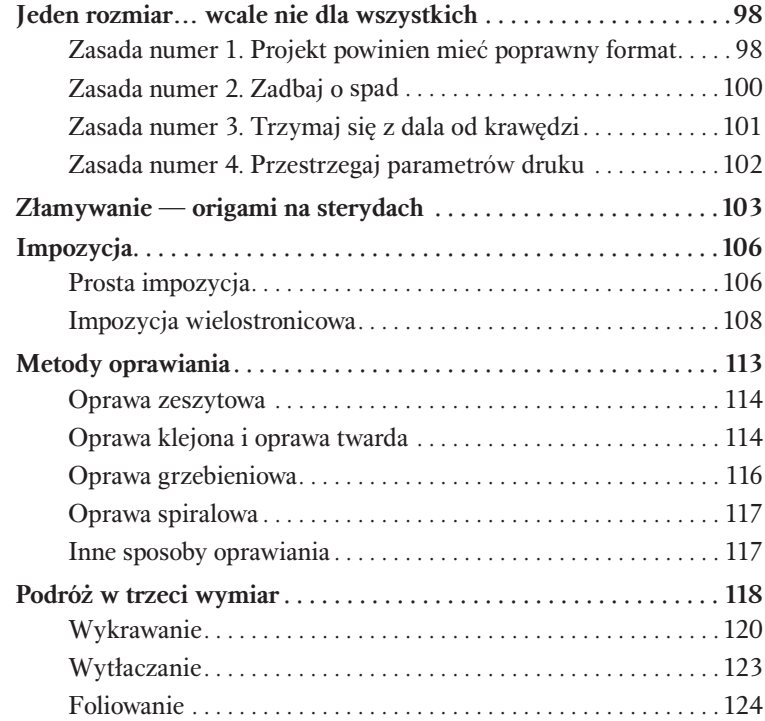

### Rozdział 4. Przygotowanie obrazów rastrowych . . . . . . 127

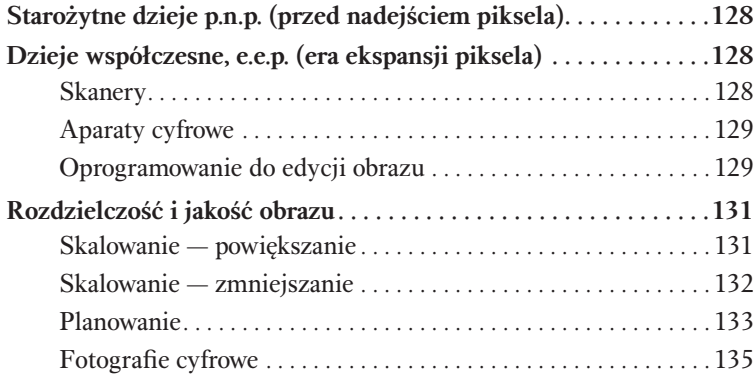

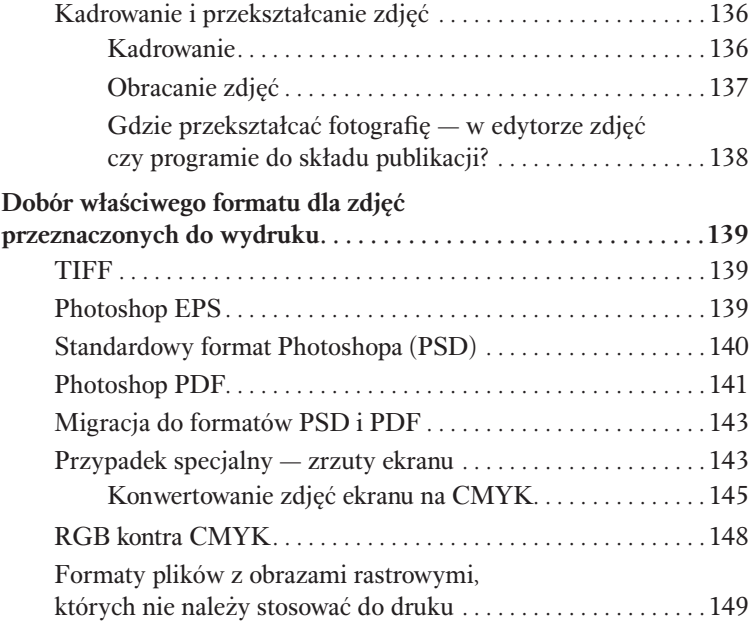

#### Rozdział 5. Grafika wektorowa . . . . . . . . . . . . . . . . . . . 151

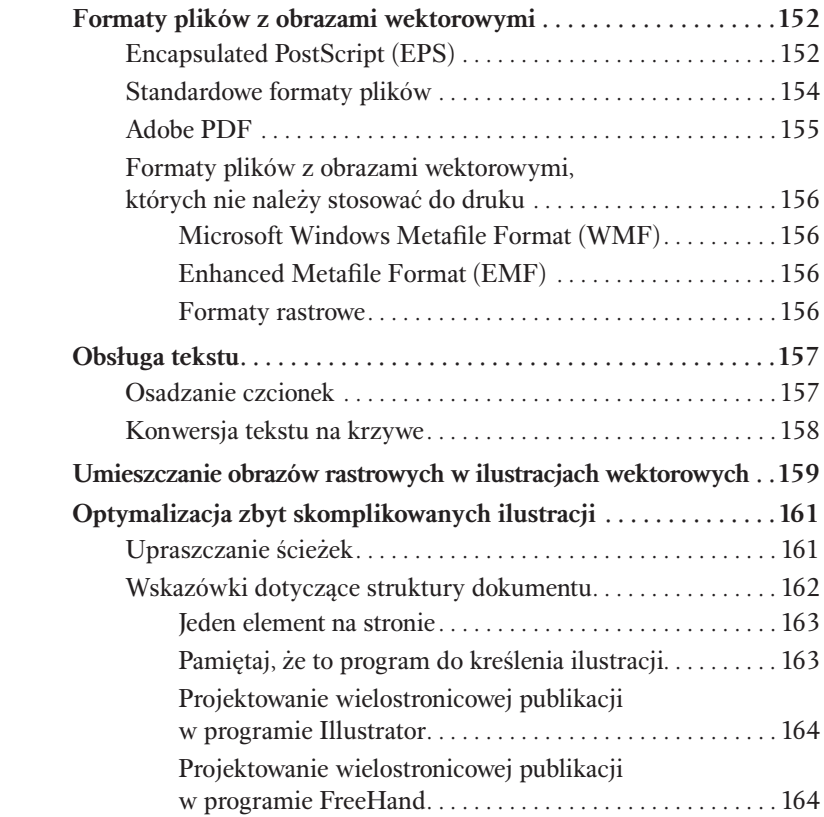

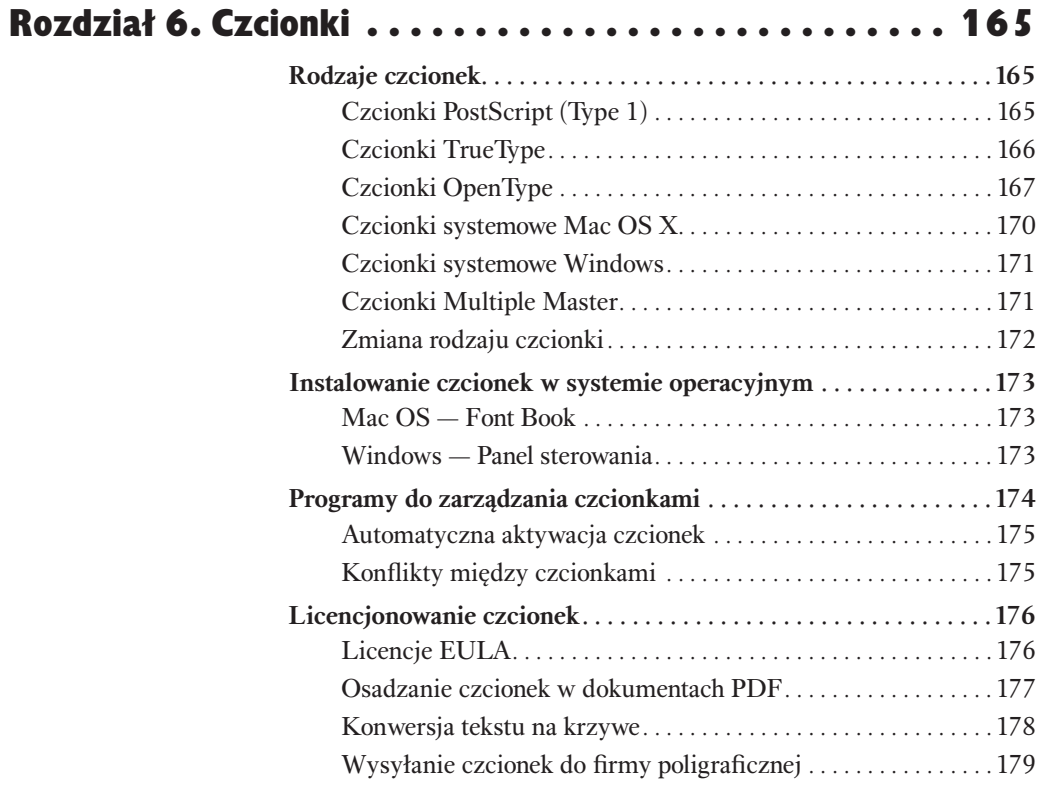

#### Rozdział 7. Zagadnienia dotyczące różnych platform sprzętowych . . . . . . . . . . 181

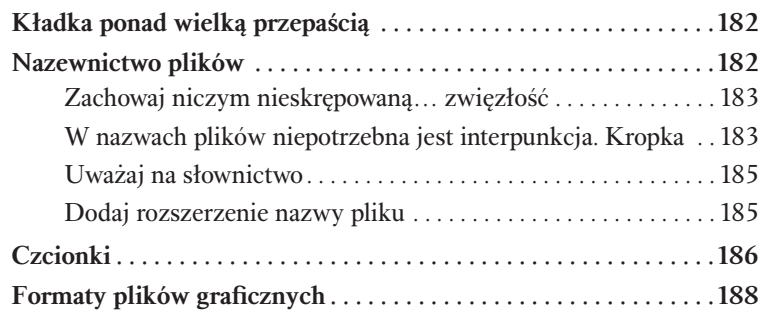

#### Rozdział 8. Dostarczenie materiałów do druku . . . . . . . 189

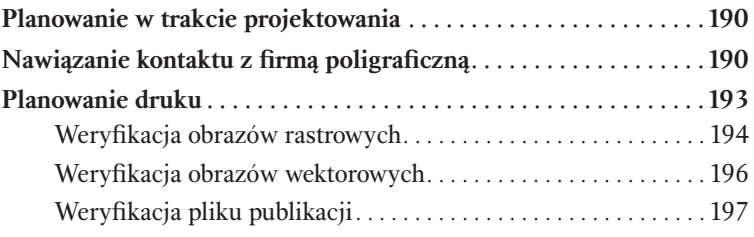

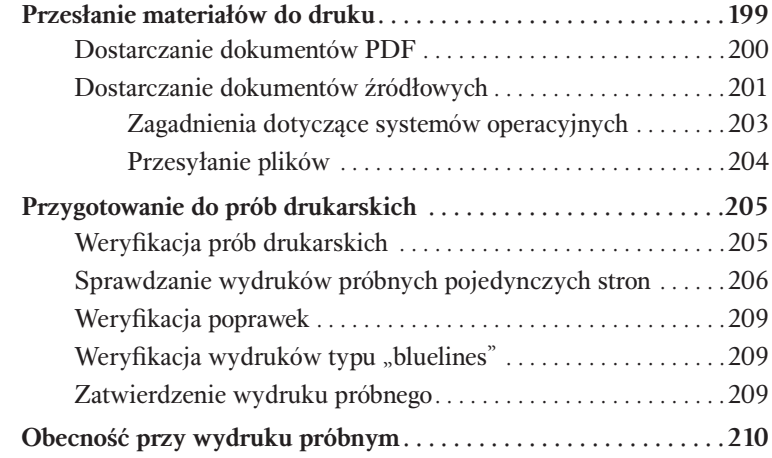

#### Rozdział 9. Wskazówki dla użytkowników programu Photoshop . . . . . . . . . . . . . . . . . . 213

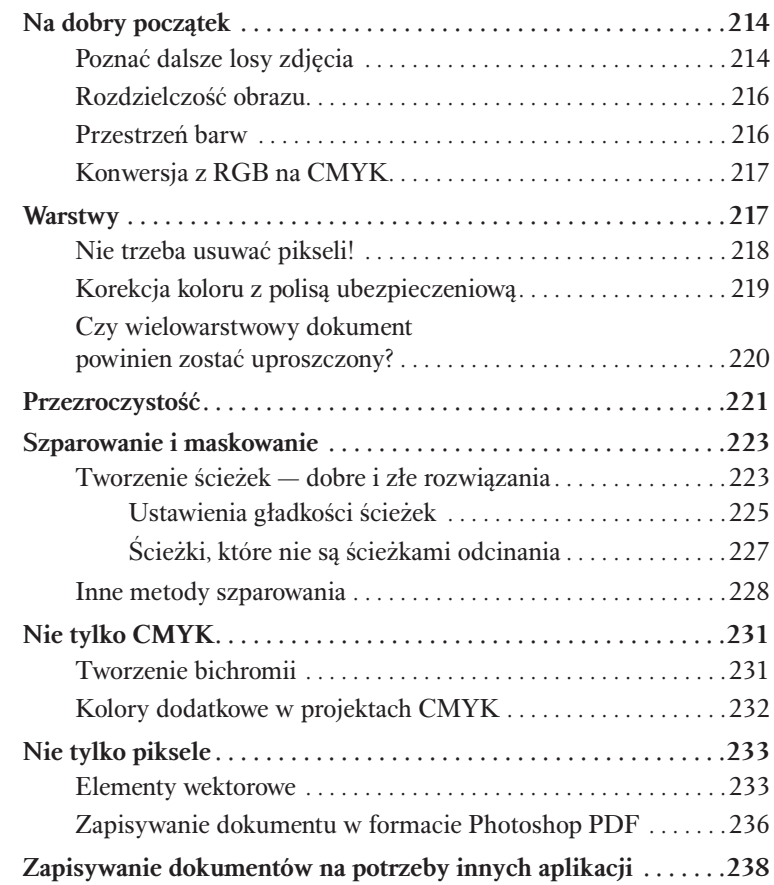

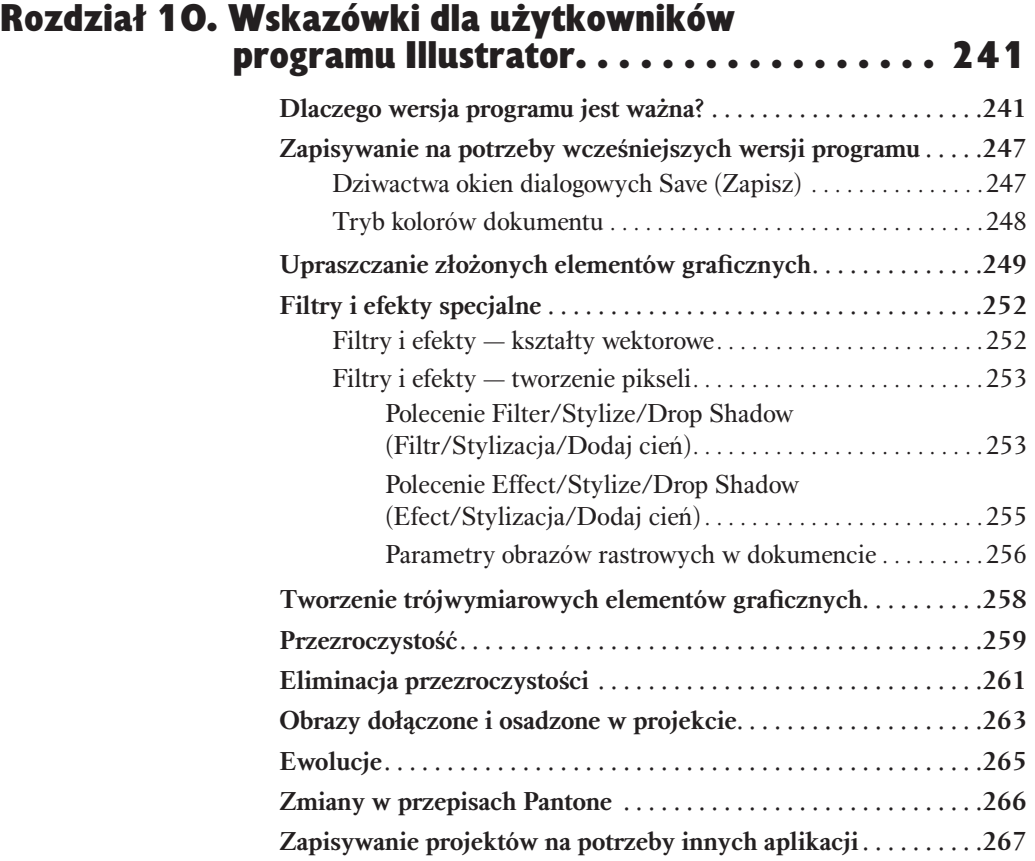

#### Rozdział 11. Wskazówki dla użytkowników programu FreeHand . . . . . . . . . . . . . . . . . 269

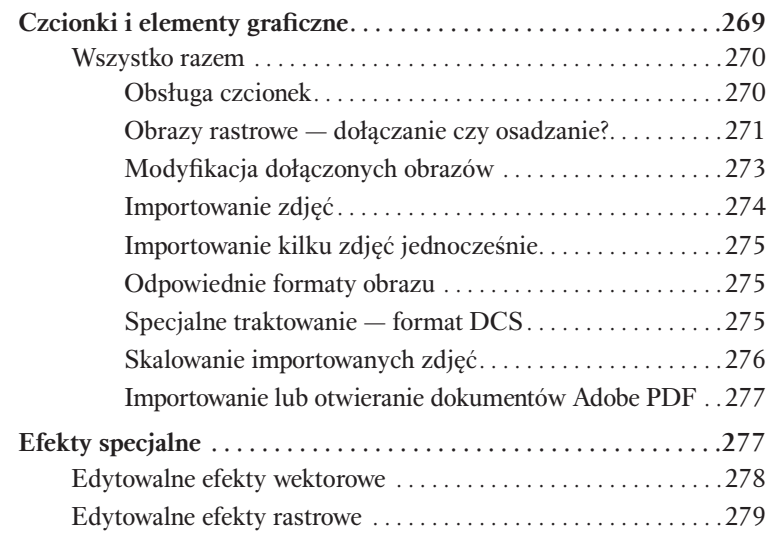

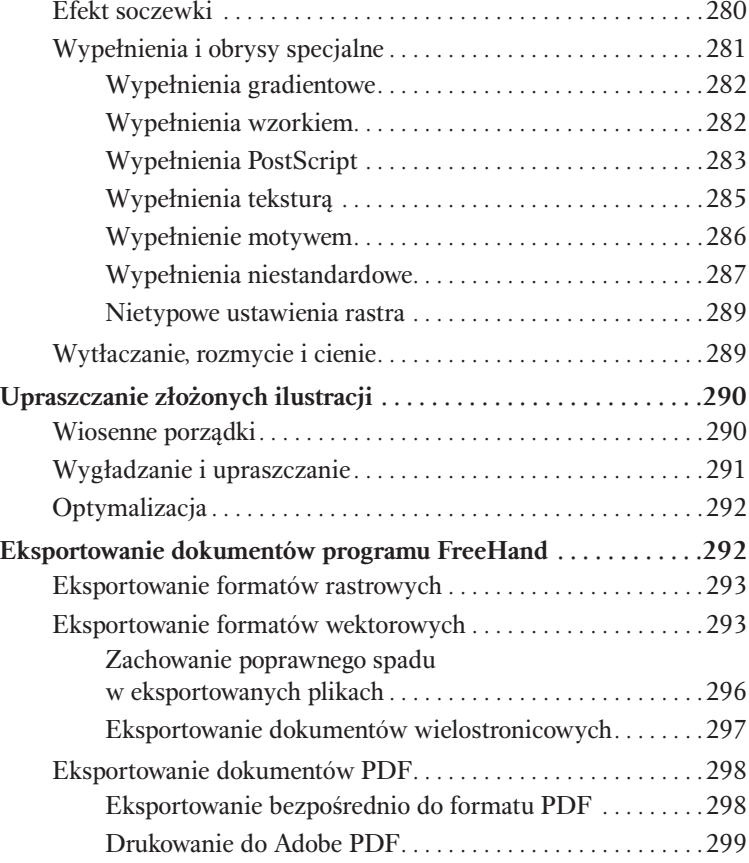

#### Rozdział 12. Wskazówki dla użytkowników programu InDesign . . . . . . . . . . . . . . . . . . 303

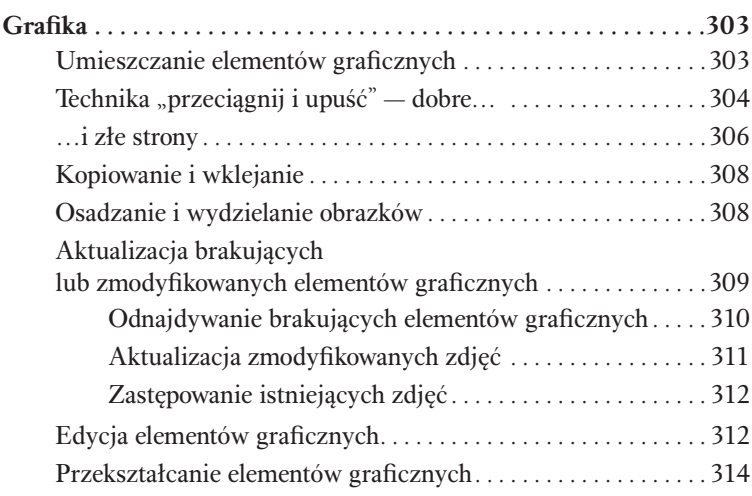

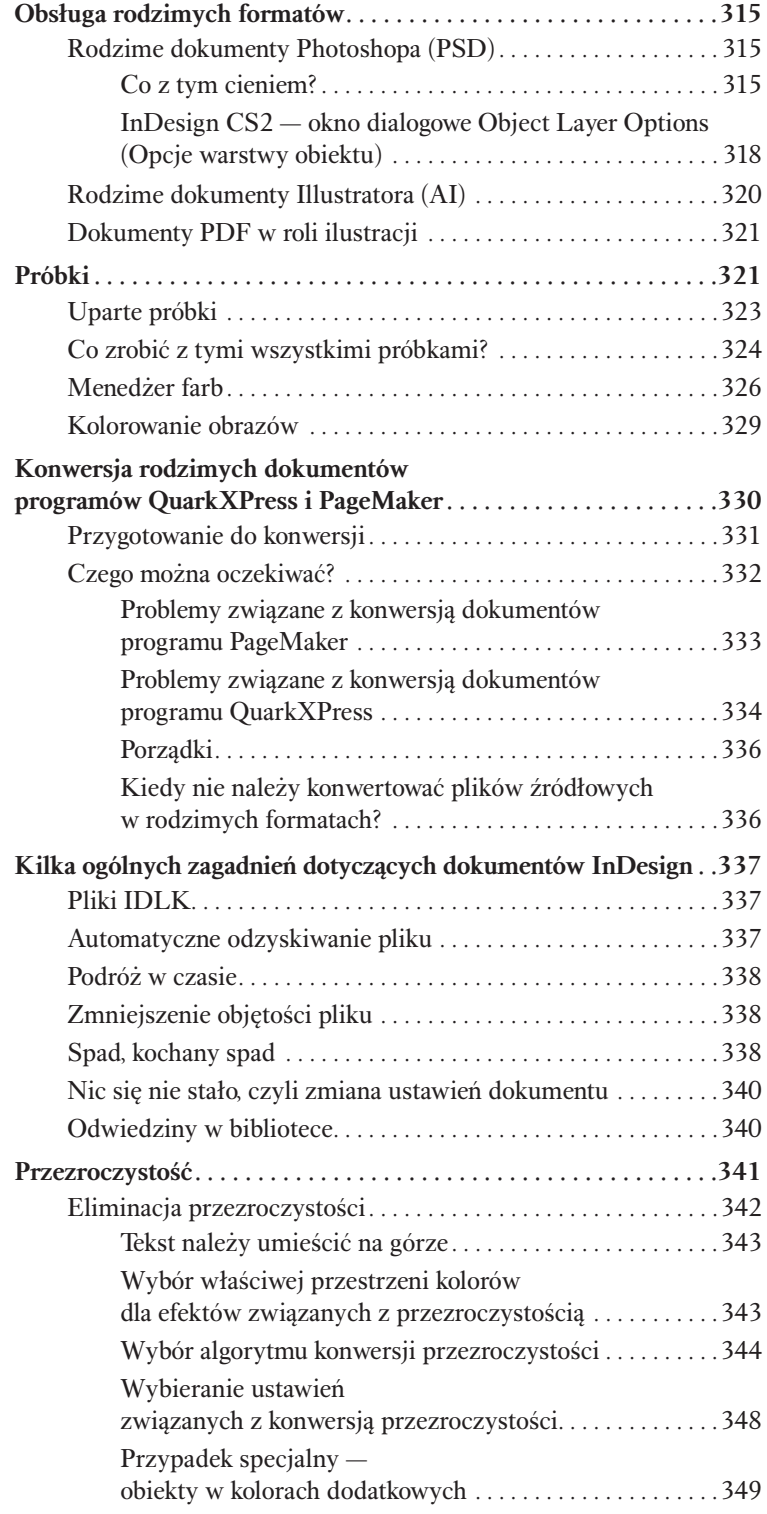

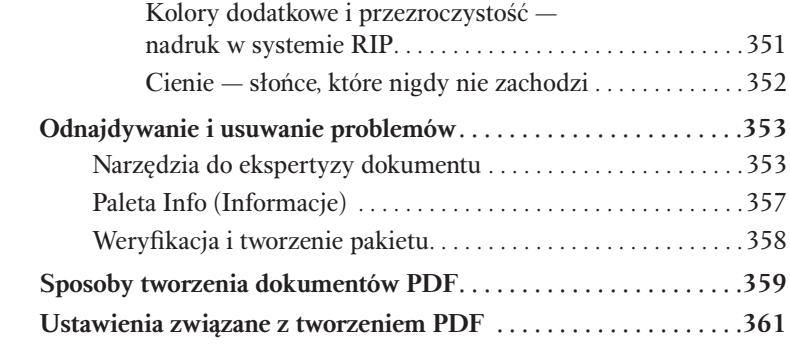

#### Rozdział 13. Wskazówki dla użytkowników programu QuarkXPress . . . . . . . . . . . . . . 365

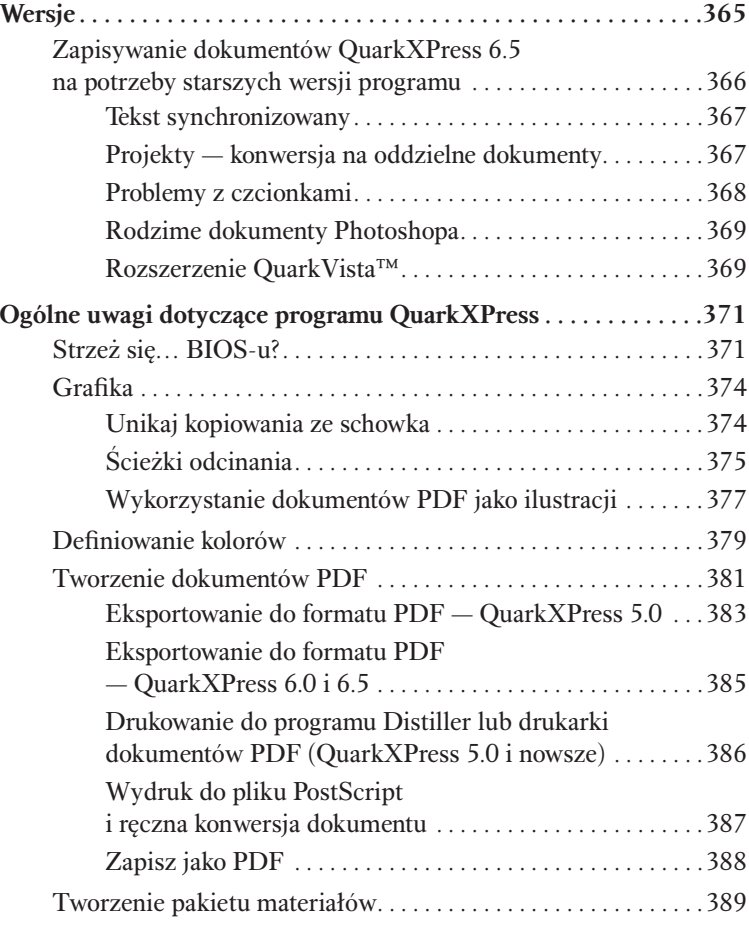

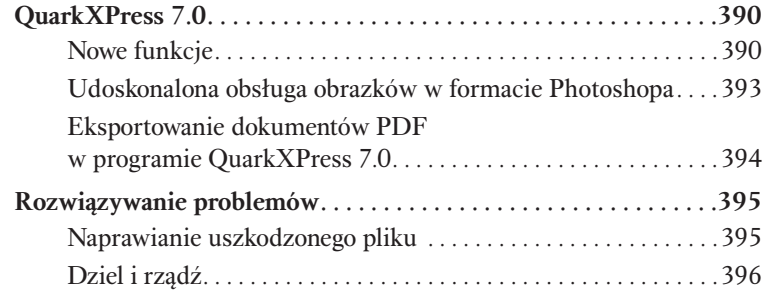

#### Rozdział 14. Wskazówki dla użytkowników programu Acrobat . . . . . . . . . . . . . . . . . . 399

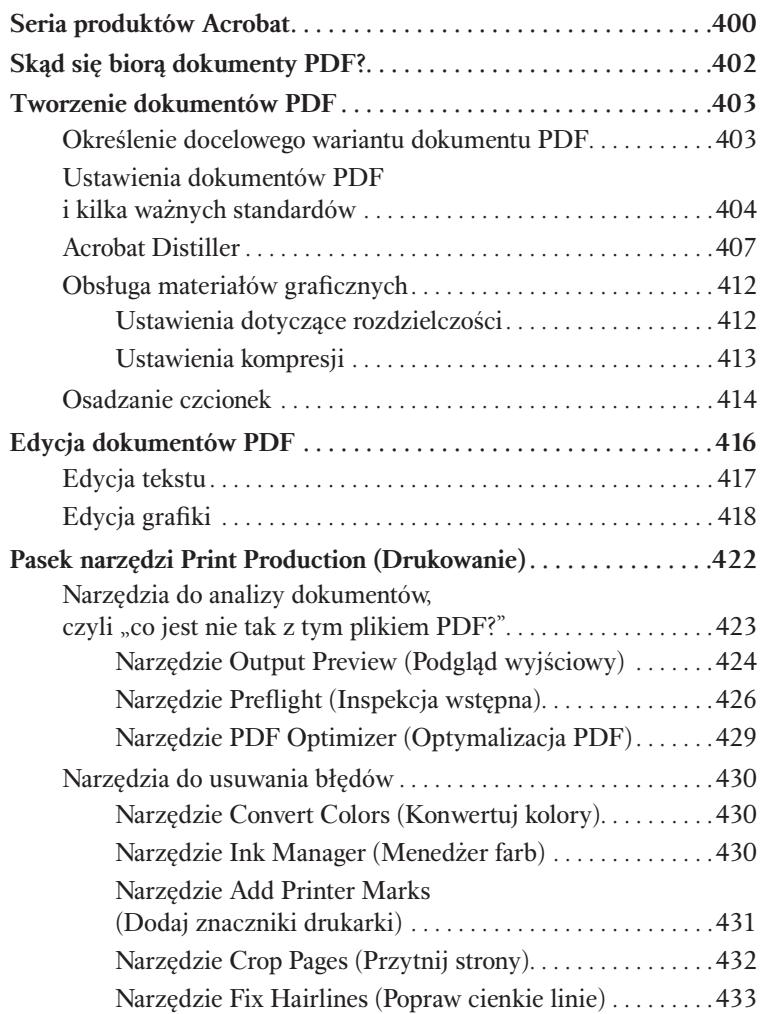

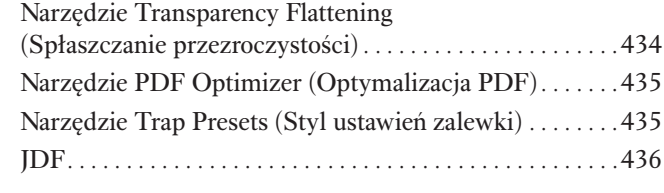

**Posługiwanie się zewnętrznymi edytorami dokumentów PDF . 436**

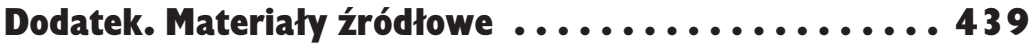

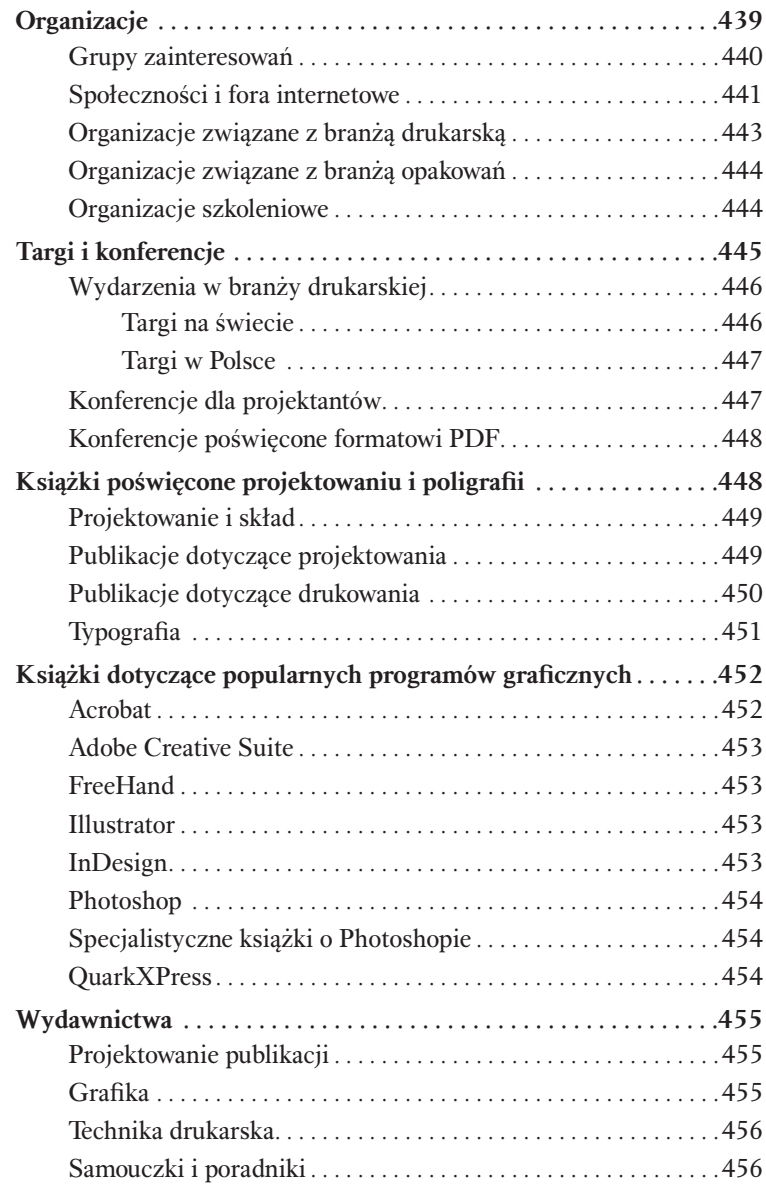

#### Spis treści 17

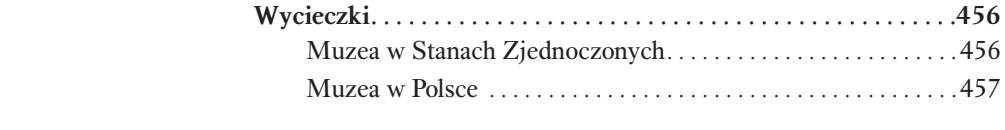

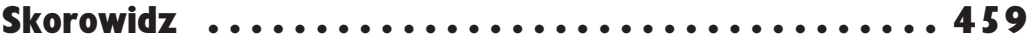

# 8 Dostarczenie teriałów do druku

Zaplanowanie sposobu realizacji projektu powinno nastąpić na długo przedtem, zanim dostarczysz niezbędne materiały do drukarni. Czytając poprzednie rozdziały, miałeś okazję przekonać się, że to właśnie na barkach projektanta spoczywa obowiązek przewidywania określonych problemów, które mogą wystąpić podczas druku. Znacznie łatwiej i wygodniej jest zapobiec ewentualnym kłopotom na samym początku niż już w trakcie realizacji zlecenia, gdy dni i godziny dzielące Cię od terminu oddania gotowego produktu pędzą jak szalone. Bynajmniej nie chodzi tu wyłącznie o "grube" sprawy, lecz również całkiem banalne, drobne poprawki. Możesz mi wierzyć, że nie ma nic śmiesznego w przeglądaniu wydruków próbnych o trzeciej nad ranem, gdy opuchnięte z niewyspania oczy dostrzegają w narożniku strony dopisek drukarza: "Hej, wpadło mi w oko, że nazwisko tego faceta na każdej stronie broszury napisane jest trochę inaczej, jak myślisz, czy tak powinno być?".

W oku wydawniczego cyklonu łatwo jest niekiedy przeoczyć drobne sprawy, skupiając się na najbardziej problematycznych aspektach realizacji nietypowego projektu. Skoncentrowanie się na wybranych, oderwanych od siebie problemach może utrudnić postrzeganie projektu jako spójnej całości. Z drugiej strony łatwiej jest przeanalizować cały proces, jeśli podzieli się go na logicznie wybrane, mniejsze części.

Rozdział ten pomyślany został jako pewnego rodzaju repetytorium, poruszające zagadnienia, które były już częściowo wspomniane we wcześniejszych rozdziałach książki. Moim celem było też napisanie go w taki sposób, by ułatwiał on przygotowanie materiałów do druku dzięki poradom obejmującym praktycznie każdą część i etap tego procesu.

## Planowanie w trakcie projektowania

Rozpoczęcie nowego projektu jest niemal zawsze bardzo ekscytujące, a podekscytowani projektanci znani są z tego, że nie liczą godzin i dni poświęconych na jego realizację. Niemniej jednak, zanim przystąpisz do realizacji zlecenia, weź głęboki wdech. A może nawet dwa.

Zamknij oczy i wyobraź sobie gotowy produkt. Postaraj się oszacować najtrudniejsze aspekty wydrukowania takiego produktu od strony praktycznej. Czy w projekcie powinny zostać użyte kolory dodatkowe i lakiery? Czy trzeba będzie wziąć pod uwagę konieczność specjalnych zabiegów wykończeniowych lub uszlachetniających, takich jak sztancowanie czy wytłaczanie? Czy format projektu jest typowy? Czy gotowy produkt składa się z kilku oddzielnych elementów, które trzeba będzie potraktować na różne sposoby — na przykład oddzielnie zaprojektować teczkę reklamową, oddzielnie umieszczone w niej materiały promocyjne i wizytówkę lub kartę pocztową z zapytaniem ofertowym?

W miarę jak obraz projektu będzie stopniowo powstawał w Twojej wyobraźni, zaplanuj rozmowę z firmą poligraficzną, która będzie drukować zlecenie. Wprawdzie na samym początku projektu nie zawsze będziesz w tej luksusowej sytuacji, że wybór wykonawcy będzie już przesądzony, jednak wszystko będzie już wiadomo. Postaraj się więc nawiązać kontakt z przedstawicielami wybranej firmy i przetrzeć ścieżkę prowadzącą do pomyślnej realizacji projektu. Pracownicy firmy udzielą Ci wskazówek, które ułatwią Ci dobranie właściwych ustawień i parametrów podczas projektowania, a po rozmowie z Tobą sami będą przygotowani na to, z jakim rodzajem zlecenia będą mieć do czynienia później. W świecie poligrafii, podobnie jak w każdej innej branży, która zajmuje się wytwarzaniem jakichś produktów, słowo **niespodzianka** rzadko ma pozytywne konotacje.

## Nawiązanie kontaktu z firmą poligraficzną

Pierwszą osobą, z którą zapewne skontaktujesz się w firmie poligraficznej, będzie handlowiec. Idealny handlowiec powinien określić Twoje oczekiwania i udzielić Ci wstępnych wskazówek dotyczących trudniejszych zagadnień związanych z realizacją projektu — na przykład pomoże dobrać odpowiedni gatunek papieru i wyjaśni aspekty związane z wykończeniem gotowego produktu. Po rozmowie z handlowcem powinieneś mieć ogólny, lecz konkretny zarys możliwych do uzyskania efektów. Sprzedawca zbierze przekazane przez Ciebie informacje i na ich podstawie oszacuje wstępny zakres kosztów realizacji projektu, a także zaproponuje termin ukończenia poszczególnych etapów pracy. Końce tych etapów wyznaczone będą przez ważne wydarzenia w procesie realizacji zlecenia, takie jak termin dostarczenia materiałów, przewidywany czas uzyskania pierwszych wydruków próbnych, termin przekazania projektu do druku i dostarczenia gotowego produktu. Na koniec handlowiec powinien przekazać komplet danych przedstawicielowi biura obsługi klienta (BOK-u).

Jeśli masz szczęście, to trafisz na przedstawiciela, który posiada dużą wiedzę w zakresie poligrafii i będzie w stanie zapoznać Cię ze szczegółami i wymaganiami dotyczącymi zlecenia. Jeżeli okaże się, że przedstawiciel wydaje się dysponować niezbyt przekrojową wiedzą o problematyce związanej z drukiem, to postaraj się dyplomatycznie poszerzyć krąg znajomości w wybranej firmie. Wprawdzie niektóre drukarnie unikają bezpośrednich kontaktów klientów z pracownikami technicznymi, lecz szczerze mówiąc, niekiedy warto jest nawiązać taki kontakt, aby ułatwić życie i sobie, i im samym. Być może uda Ci się skontaktować z odpowiednią osobą za pośrednictwem handlowca. Z własnej perspektywy, jako osoby mającej spore doświadczenie w zakresie technicznych aspektów druku, mogę zaryzykować stwierdzenie, iż większość techników drukarzy i poligrafów powita z otwartymi ramionami klienta pragnącego zyskać wiedzę umożliwiającą dostarczenie materiałów, które nie staną się później sennym koszmarem operatora naświetlarki. Pragnę jednocześnie zwrócić uwagę, że pomiędzy sumiennym klientem a namolnym klientem jest bardzo subtelna granica, której lepiej nie przekraczać. Nie powinno się na przykład nieustannie dzwonić bezpośrednio do działu technicznego z pytaniami (jego pracownicy zaczną unikać takiego zleceniodawcy) i należy zawsze informować pracownika BOK-u o wszelkich zmianach w projekcie, niezależnie od jego kompetencji — pracownik ów jest bowiem punktem kontaktowym pomiędzy Tobą a firmą i powinien wiedzieć o ewentualnych modyfikacjach.

Podczas pierwszych rozmów z pracownikiem BOK-u upewnij się, że poinformujesz go o wszystkich nietypowych aspektach realizacji zlecenia. Oto lista tematów, które być może powinieneś poruszyć:

- Nietypowy gatunek papieru. Papiery o metalicznym połysku, papiery o bardzo wyraźnie zaznaczonej teksturze czy papiery o szczególnie dużej (lub małej) gramaturze mogą wymagać dodatkowego czasu na ich zamówienie, a także decydować o wyborze maszyny drukarskiej. ▶
- **Farby mieszane.** Jeśli potrzebujesz kolorów niedostępnych w palecie kolorów dodatkowych Pantone, Toyo lub bibliotece barw dowolnego innego producenta, to możesz poprosić o próbki zadruku nietypową farbą, mieszaną na zamówienie (próbki powinny zostać wykonane na docelowym gatunku papieru). Próbka taka polega na naniesieniu cienkiej warstwy za- ▶

mówionej farby na wybranym rodzaju papieru i powinna wystarczająco dobrze odzwierciedlać ostateczny wygląd tej farby na wydruku.

- Lakiery i inne uszlachetnienia. Specjalne dodatki, takie jak lakiery ciężkie i akrylowe czy "zdrapki", wymagają wcześniejszego uzgodnienia. Ы
- Nietypowe wykończenia. Operacje takie jak perforowanie, sztancowanie, wytłaczanie, foliowanie czy niestandardowe sposoby bigowania lub składania mogą wymagać odpowiednio wczesnego zaplanowania i sprzętu. Ponieważ nietypowe wykańczanie zazwyczaj zajmuje sporo czasu, ów czas powinien zostać uwzględniony w harmonogramie realizacji projektu. Skomplikowane, niestandardowe sposoby złamywania, bigowania czy składania mogą wymagać pewnych zmian w maszynach, w które wyposażona jest drukarnia, w celu zapewnienia właściwej jakości gotowego produktu. Więcej informacji o technikach i sposobach wykańczania znajdziesz w rozdziale 3., "Wykańczanie i oprawa". ⋗
- Nietypowa zawartość. Jeśli zlecenie obejmuje wykonanie specjalnych nadruków dodatkowych, takich jak adresy czy inne informacje realizowane w ramach systemów VDP, to realizacja takiego zlecenia może wymagać dodatkowego czasu poświęconego na zaprogramowanie maszyn i zebranie danych (takich jak lista adresowa) potrzebnych do umieszczenia na wydruku. ▶

Dla własnego (i drukarzy) zdrowia psychicznego warto poprosić o udzielenie informacji dotyczących:

- Szczegółowego harmonogramu obejmującego daty realizacji poszczególnych etapów zlecenia, takich jak próby wstępne, próby kolorów i przygotowanie ogólnego wydruku treści publikacji oraz druki próbne na maszynie drukarskiej. Oczywiście, data ukończenia i dostarczenia zlecenia jest bardzo istotna, lecz nie znając terminów realizacji kolejnych faz projektu, ryzykujesz powodzenie całego przedsięwzięcia. ▶
- Danych kontaktowych do wszystkich osób, które są (lub powinny być) zaangażowane w realizację zlecenia; a przede wszystkim: handlowca, przedstawiciela BOK-u oraz dowolnych pracowników technicznych, z którymi będziesz mógł kontaktować się w sprawie projektu. Upewnij się, że także oni wiedzą, jak się **z Tobą skontaktować** w razie potrzeby. Pamiętaj też, że drukarnie działają najczęściej 24 godziny na dobę. Być może nie jesteś przyzwyczajony do telefonów w środku nocy, lecz jeśli zlecenie ma bardzo krótki termin realizacji, a podczas nocnej zmiany pojawią się jakieś problemy, o których powinieneś wiedzieć — to spodziewaj się, że Twój telefon ь.

może zadzwonić w najmniej oczekiwanym momencie. Taka perspektywa powinna też skłonić Cię do uważnej weryfikacji materiałów przed oddaniem ich do drukarni.

## Planowanie druku

Zanim projekt nabierze realnych kształtów, trzeba przemyśleć wszystkie jego najważniejsze aspekty. Rozkładanie gotowych niemal publikacji na elementy pierwsze i ponowny ich skład nie należy do przyjemności — a może się przytrafić, jeśli okaże się, że format arkusza jest o centymetr zbyt duży lub ilustracje pokolorowane są niewłaściwymi barwami dodatkowymi. Zanim utworzysz nowy plik, powinieneś upewnić się, że znasz następujące informacje:

- Rozmiar gotowego wyrobu. Jeśli drukujesz papier firmowy, to format nie stanowi żadnego problemu. Gorzej, jeśli masz przed sobą zadanie polegające na zaprojektowaniu wyrobu, który jest złamywany i składany — na przykład broszury lub teczki reklamowej. W takim przypadku lepiej jest uzbroić się w dokładną linijkę i sprawdzić wszystkie wymiary wyrobu, zanim będzie za późno. ▶
- Wielkość spadu. O ile standardowa wielkość spadu jest ogólnie przyjęta i wynosi jedną ósmą cala, to niektóre firmy poligraficzne mogą zalecić nieco większe wartości, w szczególności wówczas, jeśli zlecenie dotyczy opakowań lub druków wielkoformatowych. Ы
- Format wkładek. W projektach takich jak broszury ze składaną wkładką trzeba pamiętać o zwężeniu strony, która będzie zaginana do wnętrza (patrz rozdział 3., "Wykańczanie i oprawa"). Zdefiniuj położenie linii pomocniczych w programie do składu publikacji i użyj ich w celu poprawnego rozmieszczenia wszystkich elementów projektu. Jeśli projektujesz publikację o standardowym formacie, to poproś przedstawiciela firmy realizującej zlecenie o szablon gotowej publikacji tego typu — być może będą oni dysponować takimi materiałami. ▶
- Położenie elementów graficznych względem złamów, perforacji lub krawędzi wykrawania. Jeśli jakiś element graficzny przylega do złamu, to trzeba będzie podjąć specjalne kroki w celu uniknięcia przeniesienia tego elementu poza ów złam — jest to szczególnie istotne w przypadku opakowań. Drukarnia, z którą współpracujesz, powinna zaoferować pewne wskazówki dotyczące przygotowania tego typu projektów. Takie wskazówki są bardzo istotne przede wszystkim w przypadku wyrobów drukowanych na papierze o bardzo dużej gramaturze, która ▶

sprawia, że krawędzie złamów są znacznie grubsze niż w przypadku cieńszego podłoża drukowego.

- Właściwa liczba stron. W typowym wielostronicowym dokumencie (z pominięciem wkładek) liczba stron powinna być podzielna przez cztery. Jeśli podczas zabaw z przeglądaniem tygodnika, o których pisałam w rozdziale 3., "Wykańczanie i oprawa", rzeczywiście wyjąłeś zszywki, aby przyjrzeć się układowi par drukarskich, to zapewne zauważyłeś, że czasopismo takie składa się z określonej liczby podwójnych kartek — na każdej z takich kartek wydrukowano dwie strony "na awersie" i dwie strony "na rewersie". W dłuższych publikacjach, na przykład książkach lub zeszytach ćwiczeń, projektant (lub drukarnia) może uzupełnić "braki", dodając puste strony (na przykład na notatki) do pełnej wielokrotności czterech. Ы
- Odpowiednie farby. Jeśli nie projektujesz publikacji zawierającej 27 kolorów dodatkowych, to nie powinno być ich aż tyle w palecie barw projektu. Usuń niepotrzebne kolory lub skonwertuj je na ich odpowiedniki w modelu CMYK. ▶

#### Weryfikacja obrazów rastrowych

Jak zapewne pamiętasz z rozdziału 4., "Przygotowanie obrazów rastrowych", przed umieszczeniem w publikacji zdjęcia lub innego obrazu rastrowego trzeba koniecznie sprawdzić, czy ma on wystarczająco dużą rozdzielczość, a także czy jest zapisany we właściwym formacie i odpowiedniej przestrzeni kolorów, czyli najczęściej CMYK lub w przypadku niektórych środowisk projektowych, w których zaimplementowano zaawansowane mechanizmy zarządzania kolorem — RGB. W tym drugim przypadku trzeba jednak pamiętać o osadzeniu w pliku z obrazem RGB właściwego profilu kolorów.

Jeśli projekt ogranicza się do zaprojektowania rysunku (mówiąc innymi słowy, jeśli grafika rastrowa stanowi ostateczną wersję projektu i nie została pomyślana jako element większej publikacji), to należy zweryfikować jej parametry w Photoshopie lub w aplikacji źródłowej. Niezależnie od wskazówek podanych poniżej, zawsze warto i należy skonsultować się z firmą poligraficzną w celu uzgodnienia szczegółów realizacji projektu.

Rozdzielczość. Obrazy rastrowe powinny mieć rozdzielczość rzędu przynajmniej 300 ppi (pikseli na cal) po nadaniu im docelowych wymiarów. Od tej ogólnej zasady istnieją jednak pewne wyjątki, na przykład druki wielkoformatowe, takie jak plakaty, reklamy sklepowe i billboardy. Ze względu na to, że druki tego typu oglądane są z odległości przynajmniej kilku metrów, to nie muszą one mieć tak dużej rozdzielczości jak niewielkie publikacje, czytane i oglądane ze znacznie mniejszej odległości. ▶

Innymi słowy, obraz o rozdzielczości 150 ppi oglądany z odległości metra lub kilku metrów będzie sprawiał podobne wrażenie jak obraz o rozdzielczości 300 ppi, widziany z bliska.

W przypadku druku o dużej liniaturze (200 lpi lub większej) niezbędne mogą być obrazy o nieco wyższej rozdzielczości. Jeśli przygotowujesz obrazy rastrowe przeznaczone do umieszczenia w albumach lub na reprodukcji, to możesz zostać poproszony o dostarczenie materiałów w rozdzielczości większej niż 300 ppi. Warto jednocześnie pamiętać, że optymalnym rozwiązaniem jest przygotowanie zeskanowanego obrazu lub materiału zdjęciowego w odpowiedniej rozdzielczości i formacie. Skalowanie lub sztuczne zwiększanie rozdzielczości w procesie interpolacji nigdy nie pozwoli na uzyskanie efektów porównywalnych do wydrukowania "zdrowego" zdjęcia o niezawyżonych parametrach.

- **Przestrzeń kolorów.** W poligrafii zazwyczaj mamy do czynienia z jednym z pięciu rodzajów obrazów, jeśli chodzi o przestrzeń barw, a mianowicie: CMYK, RGB, skalą szarości, dwukolorową mapą bitową (obrazem składającym się tylko z czarnych i białych pikseli, bez odcieni szarości) oraz bichromią. Jeśli nie pracujesz w środowisku projektowym, w którym zaimplementowano nowoczesne mechanizmy zarządzania kolorem, to zapewne zostaniesz poproszony o dostarczenie materiałów CMYK. Jeżeli wybrana firma poligraficzna posługuje się mechanizmami zarządzania kolorem, to zazwyczaj będziesz mógł dostarczyć również obrazy RGB, pod warunkiem że zostaną one wyposażone we właściwy profil barw. Upewnij się też, że wysyłane obrazy czarno-białe są rzeczywiście obrazami w skali szarości, a nie "wyglądającymi na czarno-białe" obrazami RGB lub CMYK.  $\blacktriangleright$
- Retusz. Jeśli nie potrafisz swobodnie posługiwać się narzędziami do retuszu obrazu, poza standardowymi zabiegami, takimi jak usuwanie przebarwień i niedoskonałości skóry, zleć realizację prac retuszerskich firmie poligraficznej. Najlepiej będzie, jeśli wydrukujesz zdjęcia przeznaczone do skorygowania i opiszesz wydruki, wskazując miejsca lub elementy, które powinny zostać wyretuszowane. Usługi tego typu są zazwyczaj dodatkowo płatne.  $\blacksquare$
- **Obracanie i skalowanie.** Najlepsze efekty można osiągnąć wówczas, gdy zeskanowane materiały lub cyfrowe fotografie zostały utworzone od razu we właściwym formacie i są poprawnie obrócone. Pozostańmy realistami — nie zawsze da się przewidzieć, w jaki sposób wykorzystany zostanie dany obraz. Warto wiedzieć, że odwrócenie zdjęcie w poziomie czy w pio-  $\mathbf{r}$

nie nie ma żadnego wpływu na jakość obrazu. Podobnie jest w przypadku obrotu o 90°. Gorzej, jeśli obrót dokonany zostanie o inną wartość lub też zdjęcie zostanie przeskalowane (co gorsza, obydwie te operacje mogą nastąpić równocześnie) — w takim przypadku zdjęcie na wydruku będzie nieznacznie rozmyte w porównaniu do oryginału.

Nazwy plików. Unikaj używania kropek, gwiazdek i innych znaków w celu oznaczania dokumentów (patrz też: rozdział 7., "Zagadnienia dotyczące różnych platform sprzętowych"). Nawet jeśli projektant i firma poligraficzna dysponują tą samą platformą sprzętową (na przykład komputerami Macintosh), to warto wziąć pod uwagę możliwość umieszczenia materiałów projektu na serwerze pracującym pod kontrolą systemu Unix (lub Windows). ▶

#### Weryfikacja obrazów wektorowych

Ze względu na to, że programy ilustracyjne, takie jak Illustrator i FreeHand, umożliwiają umieszczanie w projektach grafik rastrowych, to posługując się nimi, należy wziąć pod uwagę niemal te same zagadnienia co w przypadku programów do składu publikacji. Przede wszystkim należy pamiętać o następujących sprawach:

- Poprawność kolorów. Jeśli zamierzasz umieszczać ilustracje wektorowe w programie do składu publikacji, to postaraj się unikać mnożenia różnych wariantów nazw tego samego koloru dodatkowego. Jeśli na przykład w projekcie użyty jest kolor Pantone 384, to upewnij się, że zarówno w ilustracjach, jak i w dokumencie publikacji nosi on tę samą nazwę (a nie np. Pantone 384C i PMS 384CVC). Zadbaj o to, by jeden kolor dodatkowy miał tę samą nazwę w obrębie całego dokumentu. ▶
- Obrazy rastrowe. Większość programów ilustracyjnych umożliwia osadzanie lub dołączanie do projektów obrazów rastrowych. Wprawdzie osadzanie obrazów w pliku znacznie zwiększa jego objętość, lecz w zamian za to zyskuje się pewność, że materiały potrzebne do otwarcia dokumentu zawsze będą w komplecie. Jeśli przewidujesz konieczność retuszowania lub korekcji koloru obrazków umieszczonych w dokumencie, to na wszelki wypadek dołącz je do materiałów w postaci oddzielnego pliku.  $\blacktriangleright$
- **Czcionki.** Osadź czcionki lub przekształć je na krzywe (w zależności od postanowień licencji EULA). Warto wiedzieć, że podczas gdy programy Illustrator i FreeHand umożliwiają osadzanie czcionek (jeśli tylko można daną czcionkę osadzić), to zabieg ten pozwala jedynie na poprawne wyświetlanie czcionki na ekranie. Czcionka ta nie będzie dostępna  $\blacktriangleright$

do edycji, jeśli odbiorca dokumentu (czyli w tym przypadku drukarnia) nie będzie dysponować tą samą zainstalowaną czcionką. Jeśli konwersja czcionek na krzywe wydaje Ci się kusząca, to weź pod uwagę, że niektóre efekty tekstowe, takie jak podkreślenia czy przekreślenia, mogą zostać bezpowrotnie utracone w wyniku takiej operacji. Kolejną konsekwencją konwersji tekstu jest utrata dodatkowej informacji o sposobie wyświetlania czcionek, tzw. *hintingu*. Ponadto skonwertowany tekst może nie być tak wyrazisty jak oryginalny, szczególnie na wydruku z drukarki atramentowej. Jednocześnie jakość skonwertowanego tekstu zobrazowanego na urządzeniu o bardzo wysokiej rozdzielczości, takim jak naświetlarki klisz lub form drukowych, powinna być w pełni zadowalająca.

- Tekst. Sprawdź tekst pod kątem literówek i usuń wszystkie puste pola i ramki tekstowe, które powstają niekiedy w wyniku nieuważnego kliknięcia narzędziem *Type* (*Tekst*) — nie przejmuj się, to wcześniej czy później zdarza się każdemu. Obiekty tego typu mogą powodować komunikaty o błędnych lub brakujących czcionkach podczas weryfikacji dokumentów i oczywiście powodują wydłużenie czasu realizacji zlecenia ze względu na konieczność wyłapania "nieistniejących" usterek.  $\mathbf{r}$
- **Spad.** Jeśli ilustracja wektorowa stanowi ostateczną formę projektu (co znaczy, że nie będzie ona później osadzona w programie do składu publikacji), to zadbaj o zachowanie właściwego spadu. Nawet jeśli skonfigurujesz dokument z uwzględnieniem poprawnego spadu, to powinieneś też wybrać odpowiedni format zapisu pliku, gdyż niektóre z formatów dostępnych w programach FreeHand czy Illustrator mogą nie obsługiwać wszystkich wybranych opcji i ustawień. Więcej informacji o obsłudze spadu w programach Illustrator i FreeHand w zależności od wersji programu i wybranego formatu pliku znajdziesz w rozdziałach 10., "Wskazówki dla użytkowników programu Illustrator", oraz 11., "Wskazówki dla użytkowników programu FreeHand".  $\mathbf{r}$

#### Weryfikacja pliku publikacji

Po przejrzeniu materiałów rastrowych oraz wektorowych i upewnieniu się, że nie będą one sprawiać żadnych problemów, trzeba zweryfikować poprawność dokumentów zapisanych w programie do składu publikacji i zadbać o to, by na etapie składania całego projektu nie wkradły się jakieś drobne usterki. Przede wszystkim:

**Sprawdź pisownię.** Ważny jest oczywiście cały dokument, lecz szczególną uwagę należy zwrócić na nazwy produktów i nazwy własne. Trzeba też uważnie przyjrzeć się błędom, których nie są w stanie wyłapać automa- ▶

tyczne korektory pisowni, takim jak błędy gramatyczne i słowa wprawdzie napisane poprawnie, lecz niepasujące do kontekstu zdania. Nie chciałbyś chyba oddać do druku publikacji, w której na pierwszej stronie wielkimi literami puszy się tytuł "Nisza przed burzą".

- Usuń niepotrzebne elementy. Skasuj pozostawione "pod reka" elementy do późniejszego wykorzystania i usuń zbędne puste obiekty. Ы
- Unikaj sztucznie stylizowanego tekstu. Zamiast sztucznie pogrubiać lub pochylać tekst przy użyciu przycisków *B* lub *I*, lepiej jest użyć prawdziwych krojów pogrubionych i kursywy. ▶
- **Usuń podwójne spacje.** Jeśli pisałbyś nie na komputerze, lecz na maszynie do pisania, to podwójne spacje nie byłyby takie złe. Niestety, w tekstach składanych przy użyciu komputera podwójna spacja oznacza wielką, nienaturalnie wyglądającą przerwę pomiędzy słowami. Zastąp wszystkie podwójne spacje pojedynczymi, posługując się funkcjami wyszukiwania i zastępowania ciągów znaków. I postaraj się uważać na nie w przyszłości. ▶
- Sprawdź skalowanie i położenie obrazów. Choć niewielki obrót tu i ówdzie nie powinien stanowić większego problemu, a skalowanie w granicach rozsądku (od 70 do 125%) również nie ma bardzo szkodliwego wpływu na jakość obrazu, to publikacja zawierająca wiele tego typu przekształceń na obrazach rastrowych może okazać się dość trudna do przełknięcia nawet dla stosunkowo wydajnych systemów RIP. Takie przekształcenia warto wykonać w Photoshopie, szczególnie jeśli mają one dotyczyć bardzo dużych obrazów. Skorygowane obrazy należy następnie wstawić do publikacji, unikając w ten sposób ich przekształcania w systemie RIP. ▶
- Przygotuj wydruki pomocnicze projektu. Ten drobiazg będzie bardzo potrzebny pracownikom BOK-u, specjaliście przygotowującemu kosztorys i technikom pracującym w przygotowalni. Na podstawie prostych, próbnych wydruków z drukarki atramentowej wszyscy Ci ludzie będą wiedzieli, jakie masz oczekiwania co do wyglądu i np. sposobu złożenia gotowego wyrobu. Najlepiej będzie, jeśli wydruki pomocnicze będą miały tę samą wielkość co docelowy produkt, lecz jeśli okaże się to niemożliwe ze względu na rozmiary projektu (a Ty nie będziesz chciał podzielić całości na kartki formatu A4 i posklejać ich w jedną całość), to podaj na wydruku dokładną skalę, w jakiej został wykonany. Skala przyda się szczególnie wtedy, gdy zleciłeś firmie poligraficznej zeskanowanie dodatkowych materiałów graficznych (na przykład slajdów lub odbitek).  $\blacktriangleright$

Operator skanera będzie mógł wówczas zmierzyć dostarczone materiały, porównać je z ich wielkością w docelowym projekcie i dobrać odpowiednią rozdzielczość dla każdego z nich. Podając skalę na wydrukach pomocniczych, zmniejszasz ryzyko błędu, operator skanera na pewno zwróci bowiem uwagę na ewentualne niezgodności i skonsultuje się z Tobą, by je wyjaśnić.

Wykonaj wstępną weryfikację materiałów. Angielska nazwa tego procesu to *preflight*. Pochodzi ona z języka pilotów, w którym oznacza dokonanie krótkiego przeglądu sprawności urządzeń pokładowych przed lotem. Warto to zrobić, zasiadając przed sterami ważącego dziesiątki tysięcy kilogramów stalowego kolosa, podobnie jak nie zaszkodzi przejrzeć dokumenty przed wysłaniem do drukarni. Zarówno w tym, jak i w poprzednich rozdziałach książki dowiedziałeś się, na co należy zwrócić uwagę podczas samodzielnego przeglądania materiałów, lecz w przypadku dużej liczby realizowanych projektów można rozważyć zakup specjalistycznego oprogramowania do weryfikacji dokumentów. Programy takie jak FlightCheck Studio, FlightCheck Designer i FlightCheck Professional (należące do jednej rodziny aplikacji firmy Markzware) ułatwiają i automatyzują cały proces weryfikacji, umożliwiając podanie pewnych parametrów, według których sprawdzana jest zawartość dokumentów. ь

Warto być realistą i nie oczekiwać cudów. Twój monitor i wydruk z domowej drukarki atramentowej mogą stanowić zupełnie akceptowalne przybliżenie docelowego wyglądu projektu, jeśli tylko zadbasz o precyzyjną kalibrację monitora i dysponujesz dobrej klasy drukarką, oferującą zaawansowane ustawienia i dokładne profile barw, przeznaczone do użycia w środowisku wykorzystującym mechanizmy zarządzania kolorem. W przeciwnym razie powinieneś poczekać na wydruk próbny z drukarni — dopiero on bowiem da Ci pewien obraz tego, jak będzie wyglądał gotowy projekt.

## Przesłanie materiałów do druku

Firma, której zleciłeś realizację projektu, powinna przekazać Ci informacje i wskazówki dotyczące sposobu przesłania dokumentów i zalecanych formatów plików. Niektóre drukarnie wolą otrzymać dokumenty PDF, inne z kolei preferują rodzime pliki programów do składu publikacji, takich jak QuarkXPress czy InDesign, a nawet dokumenty programu Illustrator. W większości przypadków zostaniesz poproszony o dostarczenie wielostronicowych publikacji w postaci tzw. par widzących, czyli ułożonych w zwykłej kolejności. Jeśli zleceniobiorca bedzie wymagał od Ciebie układu w postaci **par drukarskich** — czyli dokonania impozycji i ustawienia stron w sposób przygotowany do tworzenia form drukowych, to można przypuszczać, że nie dysponuje on oprogramowaniem do wykonania impozycji we własnym zakresie. To dość poważna wada, która sugeruje brak kompetencji wybranej firmy również pod innymi względami.

#### Dostarczanie dokumentów PDF

Jeśli drukarnia będzie oczekiwać od Ciebie dokumentów w formacie PDF, to powinna przekazać Ci informacje dotyczące sposobu ich utworzenia. Choć generowanie dokumentów PDF zostanie omówione w innych rozdziałach książki, to już teraz powiem o kilku ważnych sprawach, na które należy zwrócić uwagę podczas ich tworzenia.

- Zweryfikuj dokumenty PDF przed ich wysłaniem. Nawet jeśli dokonałeś weryfikacji plików źródłowych, na podstawie których uzyskane zostały dokumenty PDF, to warto poddać sprawdzeniu również wygenerowane materiały. Do weryfikacji plików PDF służą specjalne programy, takie jak FlightCheck Designer i FlightCheck Professional firmy Markzware. Rozbudowane funkcje weryfikacji dokumentów PDF znajdziesz też w programie Acrobat 7.0 Professional. ▶
- Przestrzegaj zaleceń drukarni. Postaraj się sumiennie przestrzegać przekazanych przez drukarnię zaleceń dotyczących tworzenia dokumentów PDF. Zachowaj zgodność pliku PDF z wersją podaną przez pracownika drukarni. Innymi słowy, nie przesyłaj mu dokumentów w wersji 7.0, jeśli zostałeś poproszony o zgodność ze standardem 4.0. Jeśli konwertujesz dokumenty PostScript przy użyciu programu Acrobat Distiller lub posługujesz się pakietem CS2, to zapytaj pracownika drukarni o ewentualne sugestie dotyczące ustawień tych aplikacji. Programy z pakietu CS2 łączy wspólne repozytorium z ustawieniami tworzenia dokumentów PDF; ustawienia te można też skopiować do programu Distiller, dzięki czemu będą one dostępne dla innych aplikacji. ы
- **Osadzanie czcionek.** Użyj poprawnych ustawień podczas eksportowania dokumentów PDF z aplikacji źródłowej lub podczas konwersji plików EPS. Jeśli posłużyłeś się czcionkami, których licencja nie zezwala na osadzanie ich w dokumencie, to powinieneś poprosić drukarnię o zakup tych samych czcionek lub zastąpić je takimi, które **można** bez problemów osadzić w pliku.  $\blacktriangleright$

Zadbai o bezpieczny "transport". Choć dokumenty PDF wydają się bardzo bezpieczne, wręcz hermetycznie nienaruszalne dla innych aplikacji, to mogą ulec drobnym zmianom, jeśli zostaną one wysłane w postaci załączników e-mail. Można tego uniknąć, kompresując je przed wysłaniem przy użyciu odpowiednich programów, takich jak WinZip w systemie Windows lub StuffIt w systemie Mac OS. Kompresja dokumentu PDF uchroni go przed ewentualnymi zmianami, które mogą nastąpić podczas przesyłania. Kompresja dokumentów nie jest oczywiście potrzebna, jeśli materiały dla drukarni dostarczasz na płytach CD lub DVD. ▶

#### Dostarczanie dokumentów źródłowych

Przesłanie do drukarni dokumentu zapisanego w programie do składu publikacji to nie wszystko. Taki dokument stanowi pewnego rodzaju przepis. Czym zaś jest przepis, jeśli nie dostarczysz do niego wszystkich potrzebnych składników? Składnikami są w tym przypadku czcionki i obrazy użyte do składu publikacji — poza umieszczeniem ich w owej publikacji koniecznie należy dostarczyć je oddzielnie. Podczas pracy nad projektem zapewne będziesz posługiwał się plikami znajdującymi się w różnych miejscach na dysku lub na serwerze plików. W dokumencie z publikacją znajdą się **odwołania** do tych plików graficznych, podobna sytuacja dotyczy czcionek. Zarówno czcionki, jak i użyte obrazy nie są osadzane w publikacji, wraz z głównym dokumentem stanowią one zatem komplet materiałów potrzebnych do realizacji projektu. Na szczęście programy do składu publikacji oferują wygodne w użyciu narzędzia, pozwalające zgromadzić wszystkie obrazy rastrowe, ilustracje wektorowe i czcionki w jednym miejscu.

Po ukończeniu prac nad projektem skorzystaj z narzędzi takich jak *Collect for Output* (przygotuj do druku) w programie QuarkXPress, *Package* (*Pakiet*) w programie InDesign czy *Save for Service Provider* (zapisz dla drukarni) w programie PageMaker. Ułatwiają one zebranie wszystkich obiektów i materiałów potrzebnych do wydruku publikacji, włączając w to wszelkie elementy graficzne i czcionki. Narzędzia te uruchamiane są następująco: w programie QuarkXPress wydaj polecenie *File/Collect for Output* (plik/przygotuj do druku); w programie InDesign wydaj polecenie *File/Package* (*Plik/Pakiet*), zaś w programie PageMaker wydaj polecenie *Utilities/Plug-ins/Save for Service Provider* (narzędzia/moduły/zapisz dla drukarni).

Zanim wypróbujesz funkcje umożliwiające zebranie materiałów do druku, upewnij się, że zainstalowane zostały wszystkie potrzebne czcionki, a umieszczone w głównym dokumencie odwołania do materiałów źródłowych są poprawne. Zadbaj o to, by wszystkie obrazy zamieszczone w publikacji były aktualne i dostępne. Komplet materiałów przeznaczony do druku powinien zawierać następujące elementy:

- Dokument z publikacją. ▶
- Wszystkie elementy graficzne, w tym obrazy rastrowe i wektorowe. Do pakietu należy dołączyć również te obrazy rastrowe, które zostały umieszczone w ilustracjach wektorowych podczas ich projektowania w programach takich jak FreeHand czy Illustrator (chyba że zostały one osadzone w pliku macierzystym). ▶
- Wszelkie potrzebne czcionki, włączając te, które użyte zostały w programach graficznych (np. Illustrator lub Photoshop). Pamiętaj o ewentualnych ograniczeniach narzucanych przez licencje czcionek (EULA) — niektóre z nich zabraniają dołączania czcionek do pakietu przesyłanego drukarni (patrz: rozdział 6., "Czcionki"). Uważnie przejrzyj całą zawartość pakietu. Program QuarkXPress w wersji 4.0 nie pozwala na automatyczne dołączanie czcionek, zaś w oknie dialogowym *Package* (pakiet) w programie PageMaker należy w tym celu zaznaczyć opcję *Copy Fonts* (kopiuj czcionki). ▶

Ponadto, jeśli przygotowałeś skomplikowane, wielowarstwowe projekty w Photoshopie, to powinieneś rozważyć dołączenie plików źródłowych z tymi projektami do pakietu materiałów związanych z projektem, nawet jeśli w publikacji umieszczone zostało odwołanie do uproszczonej, jednowarstwowej wersji takiego projektu. Jednowarstwowy obraz może być wprawdzie ukończoną, ostateczną wersją dokumentu Photoshopa, lecz pracownicy firmy poligraficznej powinni mieć możliwość skorygowania materiału źródłowego, jeśli zajdzie taka konieczność. Korekta będzie zaś znacznie prostsza w przypadku dokumentu wielowarstwowego niż "płaskiego" obrazka. Jeśli podczas projektowania publikacji posługujesz się programem InDesign, to możesz umieścić w nim wielowarstwowy dokument Photoshopa bez konieczności jego upraszczania, a co za tym idzie — zamieszczanie w pakiecie materiałów drugiej kopii takiego dokumentu nie będzie konieczne.

Ponieważ oprogramowanie jest nieustannie rozwijane i aktualizowane, warto skonsultować z drukarnią wersje posiadanych programów do edycji publikacji. Jeśli na przykład posługujesz się programem QuarkXPress 7.0, to warto zawczasu ostrzec pracowników drukarni, że dysponujesz najnowszą wersją pakietu — być może firma nie kupiła jeszcze aktualizacji. Może się wydawać, że kto jak kto, ale pracownicy firm poligraficznych powinni zawsze posiadać najbardziej aktualne wersje wszystkich używanych programów. W praktyce okazuje się jednak, że firmy dokonują aktualizacji oprogramowania dopiero wówczas, gdy zmuszają je do tego okoliczności.

Te rozważania prowadzą do jeszcze jednego ważnego wniosku. Otóż, jeśli posługujesz się **starszą** wersją oprogramowania niż ta, którą dysponuje firma poligraficzna, również możesz napotkać pewne problemy, szczególnie jeśli okaże się, że pracownicy drukarni będą musieli dokonać poprawek w Twoim projekcie i zwrócić Ci skorygowane pliki. Wiele firm poligraficznych zachowuje starsze wersje oprogramowania na wszelki wypadek, by można było posłużyć się nimi właśnie w takich sytuacjach, unikając zmiany wersji dostarczonych dokumentów. Nie wszystkie zakłady są jednak tak zapobiegliwe, po doręczeniu projektu warto więc wspomnieć, że nie posługujesz się najnowszą dostępną wersją określonego programu. Jeżeli różnica pomiędzy wersjami nie przekracza jednej generacji, czyli np. Twój QuarkXPress czy InDesign jest "starszy o jedną wersję" od programów, którymi dysponuje drukarnia, to zazwyczaj możliwe będzie zapisanie skorygowanych plików w nowszym programie w sposób umożliwiający zachowanie zgodności ze starszymi wersjami. Trzeba jednak pamiętać, że o ile posiadacz programu InDesign CS2 może bez problemu zapisać dokument w wersji zgodnej z programem InDesign CS, o tyle nie ma żadnego sposobu na zapisanie dokumentu w programie InDesign CS w taki sposób, by był zgodny z wersją InDesign 2.0. Podobne problemy mogą wystąpić w sytuacji, gdy różnica pomiędzy wersjami programów sięga dwóch lub więcej generacji, niezależnie od programu i producenta. Jeśli nie planowałeś aktualizacji oprogramowania, to może to stanowić pewien problem, który warto zawczasu poruszyć podczas rozmów z przedstawicielem firmy poligraficznej. W razie ewentualnych błędów być może będziesz zmuszony do ich samodzielnego usunięcia na podstawie źródłowych wersji dokumentów i przesłania ich do drukarni po raz kolejny.

#### Zagadnienia dotyczące systemów operacyjnych

Ogólnie rzecz biorąc, nie należy zmieniać platformy systemowej w trakcie realizacji projektu. Choć przenoszenie dokumentów pomiędzy systemami nie jest już tak skomplikowanym zadaniem jak było dotychczas, to pewnym problemem nadal pozostają czcionki. Jeśli posługujesz się wyłącznie czcionkami w standardzie OpenType, to nie masz się o co martwić, lecz jeśli używasz czcionek typu PostScript czy TrueType i projektujesz pod kontrolą systemu Windows, zaś drukarnia dysponuje wyłącznie komputerami Macintosh, to powinieneś nalegać na możliwość dostarczenia materiałów do druku w formacie PDF. Choć niektóre czcionki w systemie Mac OS nazywają się tak samo jak pewne kroje czcionek w systemie Windows, to nie zawsze są to te same czcionki; mogą one różnić się pewnymi detalami typograficznymi, które spowodują zmianę układu tekstu po otwarciu dokumentu w systemie Mac OS (patrz też: rozdział 7., "Zagadnienia dotyczące różnych platform sprzętowych"). Z tego względu większość drukarni stara się nie zmieniać oryginalnego środowiska dokumentu podczas realizacji zlecenia, lecz mimo to warto poruszyć kwestię systemu podczas wstępnych rozmów z przedstawicielem firmy poligraficznej.

#### Przesyłanie plików

Zapytaj pracownika drukarni o sugerowany sposób przesłania dokumentów. Jeśli firma dysponuje serwerem FTP (ang. *File Transfer Protocol*), to zapewne otrzymasz informacje dotyczące sposobu zalogowania się na ten serwer i inne szczegóły techniczne, takie jak na przykład nazwa katalogu, w którym powinny zostać umieszczone dokumenty. Przed przesłaniem materiałów warto skompresować je programem do archiwizacji danych, takim jak StuffIt (dla komputerów Macintosh i PC), ZipMagic (PC) lub WinZip (PC), aby nadać im postać jednego dużego pliku i jednocześnie nieco zmniejszyć ich objętość. Prócz wymienionych programów można też skorzystać z aplikacji do archiwizacji plików, którymi dysponuje zarówno system Mac OS X, jak i Windows XP. W systemie Mac OS wystarczy zaznaczyć plik lub folder, przytrzymać klawisz *Control* i kliknąć ów folder (lub kliknąć go prawym przyciskiem myszy, jeśli posiadasz "gryzonia" wyposażonego w dwa przyciski), a następnie wybrać polecenie *Create Archive* (utwórz archiwum) z podręcznego menu, które się wówczas pojawi. W systemie Windows XP należy zaznaczyć wybrany folder, kliknąć go prawym przyciskiem myszy i wydać polecenie *Send To/Compressed (zipped) Folder* (*Wyślij do/Folder skompresowany (zip)*). System Windows utworzy wówczas archiwum zawierające wybrany folder wraz z całą jego zawartością.

Choć najpopularniejszym dziś nośnikiem danych są płyty CD i DVD, to wiele firm poligraficznych nadal dysponuje urządzeniami takimi jak Iomega® JAZ® czy Zip. Nierzadko zdarza się też, że bardzo duże projekty dostarczane są na przenośnych, zewnętrznych dyskach twardych, podłączanych poprzez port FireWire lub USB.

Poza samymi plikami w ramach pakietu z materiałami dotyczącymi projektu warto też dostarczyć do drukarni następujące informacje:

- Twoje dane kontaktowe, a także informacje pozwalające skontaktować się z innymi członkami zespołu projektowego, jeśli publikacja była przygotowywana przez większą grupę roboczą. Jeśli jesteś pośrednikiem pomiędzy Twoim klientem a firmą poligraficzną, niekiedy warto też podać dane Twojego klienta. ▶
- Wydruki (lub **makiety**) przedstawiające gotowy produkt, które przydają się szczególnie wówczas, gdy projekt zawiera nietypowe lub mogące budzić wątpliwości elementy, takie jak wkładki czy rozkładane wklejki. ь

## Przygotowanie do prób drukarskich

W zależności od harmonogramu realizacji zlecenia oraz specyfiki projektu możesz zostać zaproszony do zapoznania się z próbnymi wydrukami na różnych etapach pracy drukarni. Ze względu na to, że projekt zapewne "opatrzył Ci się" już do tego stopnia, że nie zauważasz niewielkich zmian w jego wyglądzie, uzależnionych od sposobu wydrukowania lub wizualizacji, podczas analizy wydruków próbnych należy zwrócić uwagę na kilka bardzo istotnych czynników.

#### Weryfikacja prób drukarskich

Próbne wydruki zdjęć niekiedy nazywa się próbami losowymi lub rozproszonymi, gdyż dotyczą one wyjętych z kontekstu publikacji materiałów graficznych. Jeśli nie jesteś pewien, w jaki sposób będą wyglądały na wydruku zeskanowane materiały lub cyfrowe zdjęcia, albo zastanawiasz się, na ile dobrze spisał się wykonawca skanów, to powinieneś poprosić o przeprowadzenie tego typu prób, zanim jeszcze drukarnia przystąpi do realizacji kolejnych etapów zlecenia. Analizując próbne wydruki zdjęć i ilustracji, zwróć uwagę na następujące aspekty:

- Wielkość. Czy wszystkie zdjęcia i ilustracje mają właściwe rozmiary? Jeżeli niektóre obrazy rastrowe użyte zostały w publikacji kilkukrotnie i za każdym razem mają inną wielkość, to czy dla każdego z tych obrazów przygotowane zostały oddzielne pliki uwzględniające różnice w ich rozdzielczości? ▶
- Kadrowanie. Czy poszczególne obrazy są wystarczająco duże, by wypełnić przydzieloną im w publikacji przestrzeń? Upewnij się, że żaden element graficzny nie został źle wykadrowany. Niemniej jednak, jeśli niezbędna jest tylko niewielka część dużego obrazu, to można z powodzeniem wykadrować niepotrzebny fragment, oszczędzając przestrzeń dyskową i skracając czas przetwarzania dokumentu. ▶
- **Położenie.** Czy obraz powinien być odwrócony w pionie lub w poziomie po umieszczeniu go w publikacji?  $\blacktriangleright$
- Kąt. Czy kąt obrotu wydrukowanego obrazu odpowiada kątowi, pod którym zostanie on umieszczony w publikacji? ь
- **Zgodność z oryginałem.** Czy wydruk próbny dobrze odzwierciedla wygląd slajdu, odbitki czy zdjęcia cyfrowego, które dostarczyłeś do drukarni? Dochowanie wierności oryginalnej kolorystyce niektórych materiałów ь

źródłowych może być bardzo trudne, choćby ze względu na subiektywną naturę tego typu porównań, lecz mimo wszystko należy oszacować względną zgodność z oryginałem, biorąc pod uwagę ograniczenia i możliwości farb CMYK.

- Kolor. Czy wydruk nie jest zbyt ciemny? A może za jasny? Czy kontrast obrazu jest wystarczający? Czy obiekty, które powinny być neutralne — białe, szare lub czarne — nie są zabarwione w niepożądany sposób? Przyjrzyj się szarym krawężnikom dróg lub ścianom betonowych budynków i upewnij się, że nie zawierają one domieszek czerwieni, niebieskiego lub zielonego koloru (taki efekt zwany jest przebarwieniem). ▶
- **Szczegółowość.** Czy w obszarach świateł i cieni widoczna jest wystarczająca liczba szczegółów? Jeśli oryginalny materiał nie jest zbyt szczegółowy, to brakujących detali nie da się sztucznie wygenerować, lecz istniejące powinny być zachowane. ⋗
- Efekt mory. Niektóre tematy zdjęć, przede wszystkim chodzi o bardzo wzorzyste tkaniny lub drobne wzory geometryczne, mogą wymagać specjalnych zabiegów — choć czasem wystarczy nieznaczne rozmycie kłopotliwych fragmentów obrazu w Photoshopie. W razie wątpliwości trzeba pójść na kompromis — niekiedy lepiej jest ograniczyć czytelność detali obrazu i uchronić go w ten sposób od niepożądanego efektu mory. ▶
- **Szparowanie.** Wydruk próbny to doskonała okazja, by zapoznać się z jakością ścieżek odcinania narysowanych w celu wycięcia sylwetek obiektów z tła zdjęć, niezależnie od tego, czy przygotowałeś je samodzielnie, czy zleciłeś ich wykonanie drukarni. Krawędź, która na ekranie monitora wydaje się zupełnie poprawna, na wydruku może nieznacznie odbiegać od Twoich oczekiwań i będzie wymagać poprawek. ▶
- Retusz. Jeśli zamawiałeś retusz zdjęć, to sprawdź, czy jego efekty widać na wydruku. Czy dostrzegasz jakieś wady, które nadal wymagają poprawek? Czy rzuciły Ci się w oczy inne problemy, których nie zauważyłeś poprzednio, a na wydruku próbnym wydają się oczywiste i wymagają retuszu?  $\blacktriangleright$

#### Sprawdzanie wydruków próbnych pojedynczych stron

Nie każda drukarnia wykonuje wydruki próbne poszczególnych stron. Niektóre mogą zaprezentować Ci wydruki po impozycji, które spełniają podwójną rolę: po pierwsze, umożliwiają sprawdzenie treści i kolorystyki publikacji, a po drugie, umożliwiają (zarówno Tobie, jak i drukarzom) weryfikację numeracji stron, która jest wynikiem procesu impozycji. Przeglądając wydruki próbne stron, powinieneś zwrócić uwagę na następujące aspekty:

- Poprawna wielkość. Upewnij się, że strony publikacji mają właściwe rozmiary. ▶
- Spad. Sprawdź, czy pozostawiony spad ma wystarczającą szerokość. Jeśli zdjęcia i ilustracje przylegają do krawędzi stron, upewnij się, że nadmiarowe fragmenty tych obiektów są wystarczająco szerokie, by zapobiec błędom. ⋗
- **Zasięg elementów graficznych.** Upewnij się, że żadne ilustracje, zdjecia i tekst nie znajdują się w pobliżu krawędzi cięcia lub wewnętrznej krawędzi łamania. Takie elementy mogą zostać przycięte lub po prostu zniknąć w zagięciach kartek.  $\mathbf{E}$
- **Poprawne czcionki.** Sprawdź, czy tekst i napisy, które powinny być pogrubione lub napisane kursywą, rzeczywiście zostały wydrukowane w takich stylach. Sprawdź, czy zamiast oczekiwanej czcionki tekst w niektórych miejscach nie został zastąpiony czcionką Courier (niektóre systemy RIP sygnalizują w ten sposób problemy z zastępowaniem czcionek). ▶
- Nadmiarowy tekst. Przejrzyj tekst akapitowy na końcach ramek tekstowych i upewnij się, że zmieścił się on w całości. Najwygodniej jest porównać w tym celu wydruk próbny z drukarni z wydrukiem dokumentu źródłowego z domowej drukarki.  $\blacktriangleright$
- Zmiana układu tekstu. Odwróć wydruk próbny z drukarni i zetknij go krawędzią z wydrukiem dokumentu źródłowego, porównując symetrię tekstu na obydwu stronach. Jest to jeden z prostszych sposobów na wyłapanie różnic w układzie i podziale wierszy tekstu. Zmiana układu tekstu może nastąpić w wyniku podmiany czcionki lub niewłaściwego przenoszenia wyrazów.  $\blacktriangleright$
- Poprawne ilustracje. Sprawdź, czy umieszczono odpowiednie ilustracje we właściwych miejscach, szczególnie jeśli zleciłeś też retusz lub korekcję koloru obrazów rastrowych. ь.
- **Kadrowanie.** Sprawdź, czy wszystkie elementy graficzne są poprawnie wykadrowane i wypełniają przeznaczone dla nich ramki. ы
- Efekty specjalne. Jeśli posługujesz się efektami cienia lub zmieniłeś przezroczystość wybranych fragmentów obrazu przy użyciu narzędzi dostępnych w programach InDesign, Illustrator czy QuarkXPress 7.0, to upewnij się, że wszystkie te efekty zostały poprawnie wydrukowane, ы

szczególnie w miejscach, w których graniczą one lub nakładają się z elementami wydrukowanymi przy użyciu kolorów dodatkowych.

- Linie, kreski i ramki. Sprawdź, czy są czytelne, jednolite i nie mają przerw. Ы
- **Zalewki.** Choć na wydrukach próbnych błędy pasowania nie powinny być widoczne, poszukaj brzydko wyglądających, ciemnych konturów obiektów w miejscach, w których wykonane zostało zalewkowanie. Niewielkie przyciemnienie krawędzi jest nieuniknione, lecz trzeba zminimalizować ten efekt, szczególnie w miejscach, w których stykają się ze sobą obiekty zamalowane jasnym kolorem. ⋗
- Nadruki. Sprawdź, czy kolorowe tło pod czarnymi napisami i elementami graficznymi nie zostało wycięte, jeśli nie jest to konieczne. ь
- Mieszanka rich black. Sprawdź, czy duże, czarne fragmenty projektu zadrukowane zostały mieszanką *rich black*; w przeciwnym razie poproś o zadrukowanie ich w taki sposób, by czerń była jednolita i wyrazista. To samo zastrzeżenie dotyczy wszystkich fragmentów projektu pokrytych jednym kolorem procesowym lub dodatkowym. ▶
- Efekt mory na niektórych zdjęciach lub wynikający z układu rastra. Efekt mory może pojawić się nie tylko na wzorzystych teksturach i tkaninach, lecz również w wyniku nałożenia się pewnych kombinacji rastrów poszczególnych kolorów procesowych, na przykład żółtego i czerni. Efekt mory na zeskanowanych zdjęciach najczęściej powstaje na wzorzystych ornamentach i tkaninach, a ponadto może nie być bardzo widoczny podczas edycji obrazu na ekranie monitora. Po konwersji i wydrukowaniu takiego obrazu w postaci rastra pewne kombinacje wzorów czy tkanin w połączeniu z naturalną mozaiką punktów rastra mogą spowodować powstanie niepożądanych interferencji. Jeśli zauważysz tego typu efekt już na wydruku próbnym, nie ignoruj go. Zapytaj przedstawiciela firmy, czy taki mankament wymagał będzie dodatkowych zabiegów, takich jak ponowne skanowanie, rozmycie problematycznego wzoru czy nawet zmianę kąta rastra dla wybranych kolorów.  $\blacktriangleright$
- Elementy graficzne znajdujące się na styku stron. Sprawdź wyrównanie i kolorystykę obiektów, które zostały podzielone na dwie sąsiadujące strony. Upewnij się, że nie przeniesiono w ten sposób żadnego tekstu, a wszystkie elementy graficzne, które mają kończyć się na krawędzi złamywania, rzeczywiście kończą się w tym miejscu. ь

Kolory dodatkowe. Sprawdź, czy nie użyto w projekcie zbędnych kolorów dodatkowych. ▶

#### Weryfikacja poprawek

Po wielokrotnym przejrzeniu wydruków próbnych zapewne masz ich dość, lecz to nie koniec. Najtrudniejsze dopiero przed Tobą. Po wprowadzeniu zmian dostaniesz kolejne wydruki, na których coraz trudniej będzie się skupić, gdyż poprawki na tym etapie obejmują głównie drobne błędy typograficzne. Przeglądając tego typu wydruki, warto uzbroić się w cierpliwość i poprzedni wydruk — położyć je na sobie i oglądając raz dolną, a raz górną stronę, porównać starszą i nowszą wersję projektu.

#### Weryfikacja wydruków typu "bluelines"

- Elementy graficzne znajdujące się na styku stron. Upewnij się, że żaden tekst i elementy graficzne nie zostały niepoprawnie wykadrowane w pobliżu grzbietu publikacji. Zadbaj o to, by elementy sięgające blisko grzbietu były widoczne w całości. ▶
- Poprawna numeracja stron. Porównaj otrzymane wydruki z makietą utworzoną na etapie impozycji. ь
- Zmiany, które zaszły, począwszy od pierwszych wydruków próbnych. Sprawdź, czy nic nie zostało przeniesione lub usunięte, szczególnie jeśli w porównaniu do wcześniejszych wydruków próbnych poczynione zostały jakieś poprawki. ▶

#### Zatwierdzenie wydruku próbnego

Podpisanie wydruku próbnego oznacza, że jesteś zadowolony z uzyskanych efektów. Podpis ten stanowi bardzo istotną część umowy i nakłada pewną odpowiedzialność zarówno na Ciebie, jak i na zleceniobiorcę. Jeżeli drukarni nie uda się uzyskać w druku efektu podobnego do zaakceptowanego wydruku próbnego, to wszelkie błędy i niedociągnięcia powinny być usunięte bez naliczania żadnych dodatkowych opłat. Z drugiej strony, jeśli to Ty nie zauważysz pewnych mankamentów projektu na wydruku próbnym, wprowadzenie pożądanych zmian będzie potraktowane jako odrębne zlecenie, za które trzeba będzie dodatkowo zapłacić.

## Obecność przy wydruku próbnym

Nie wszystkie zlecenia wymagają wykonania próbnego wydruku na maszynie drukarskiej. Jeśli wcześniejsze próbny były udane, a projekt nie wymaga zastosowania nietypowych gatunków papieru lub farb, to nie ma potrzeby zapraszania klienta do drukarni na tego typu próbę. Niemniej jednak zdarzają się sytuacje (i projekty), w których test w docelowym środowisku druku jest niezbędny — dzieje się tak szczególnie w przypadku zleceń realizowanych przy użyciu bardzo nietypowych gatunków papieru lub projektów o wysokim współczynniku ryzyka, na przykład biuletynów z raportami finansowymi. Nie pozwól, by hałas i zamieszanie panujące w drukarni osłabiły Twoją spostrzegawczość. Weź głęboki wdech — setki rozmaitych substancji i rozpuszczalników, które stanowią pokaźny procent objętości powietrza w każdej drukarni, mogą mieć działanie uspokajające.

Ze względu na to, że drukarnie często pracują całą dobę, próbny wydruk może odbyć się o dowolnej porze dnia i nocy. Pracownicy drukarni zazwyczaj starają się choćby w przybliżeniu oszacować godzinę realizacji próby i poinformować o niej klienta, lecz ze względu na możliwość zmian w harmonogramie pracy zakładu godzina ta może ulec zmianie. Może się zdarzyć, że będziesz z niecierpliwością wpatrywał się w słuchawkę telefonu, czekając na zaproszenie do drukarni.

Oglądając próbkę druku, należy zwrócić uwagę na następujące rzeczy:

- Dokładność. Upewnij się, że wydruki z maszyny drukarskiej są takie same jak wykonywane wcześniej próby (próby kolorów i wydruki pozwalające zweryfikować treść i układ publikacji). Sprawdź elementy graficzne, przejrzyj układ tekstu i jego treść oraz kolorystykę wydruku. ▶
- **Farba i papier.** Zwróć uwagę na błędy pasowania, kolorów i pokrycia papieru farbą. Upewnij się, że farba nie jest rozmazana, a drobne elementy publikacji odwzorowane są wiernie i dokładnie. Niewielki tekst (szczególnie biały tekst na ciemniejszych, kolorowych tłach) może być niewyraźny; sprawdź jego czytelność. Zweryfikuj powtarzalność i spójność kolorystyki takich elementów, które powtarzają się na różnych stronach publikacji. Upewnij się, że elementy graficzne wydrukowane na dwóch sąsiadujących stronach są spójne i pasują do siebie — być może będzie to wymagało złożenia jednego egzemplarza wydrukowanej publikacji. ▶

Drobne poprawki mogą zostać wykonane wprost na maszynie drukarskiej, lecz poważniejsze problemy, takie jak konieczność powtórzenia zadruku jednolitych fragmentów w celu uzyskania odpowiednio równomiernego i wyrazistego koloru, zapewne wymagać będą przerobienia przynajmniej części projektu, ponownego naświetlenia form drukowych i powtórzenia próbnego wydruku od początku.

- Zachowanie podłoża drukowego. Sprawdź, czy papier nie strzepi się i nie łuszczy (co objawia się w postaci odrywania drobnych płatków zadrukowanego podłoża; oderwane płatki pozostawiają po sobie drobne, niezadrukowane miejsca). Warto zwrócić na to uwagę szczególnie w przypadku grubych papierów o bardzo wyeksponowanej teksturze. Zobacz, czy papier nie marszczy się — to z kolei dotyczy głównie papierów o małej gramaturze. Sprawdź, czy zadruk nie prześwituje na drugą stronę kartki. Zdolny drukarz jest w stanie do pewnego stopnia skompensować niektóre wady podłoża drukowego, lecz jeśli papier zachowuje się bardzo źle, to należy rozważyć jego zmianę. Taka modyfikacja będzie wymagać rezygnacji z druku i przesunięcia realizacji projektu aż do czasu zamówienia i otrzymania nowego papieru. Wykonana próbka wyglądu farby na wybranym podłożu, polegająca na ręcznym naniesieniu pewnej ilości wybranego koloru, może nie zwiastować żadnego niebezpieczeństwa — mankamenty papieru niekiedy wychodzą na jaw dopiero po jego kilkukrotnym zadrukowaniu na dużym obszarze w docelowym środowisku druku, gdzie w grę wchodzą dodatkowo czynniki mechaniczne. ▶
- Pył i zarysowania. Poszukaj uważnie "oczek", czyli niewielkich, białych plamek na jednolicie zadrukowanych fragmentach papieru. Takie przekłamania spowodowane są osadzeniem różnych drobin na formie drukowej lub obciągu. Problem "oczek" można łatwo rozwiązać, usuwając dostrzeżone drobiny w maszynie drukarskiej. Zwróć też uwagę na przerwy i zarysowania widoczne w tekście lub na zadrukowanych fragmentach arkusza. ▶

Choć perspektywa zatrzymania i "zdjęcia" projektu z maszyny w celu usunięcia dostrzeżonych mankamentów może wydawać się przerażająca, szczególnie że z pewnością będzie ona wymagała odłożenia realizacji projektu w bliżej nieokreśloną przyszłość, lecz koszty takiego postępowania są i tak znacznie niższe niż zwrot gotowych materiałów od klienta i powtórzenie całego procesu od początku.

Niestety, na każdym etapie procesu, począwszy od fazy projektowej przez weryfikację materiałów i kolejne próby w drukarni, istnieje wiele okazji do potknięć.

Skupiając się na skorygowaniu kerningu dla nagłówka na czołówce, łatwo przeoczyć drobny błąd typograficzny na ostatniej stronie publikacji. Pośpieszne zastąpienie oryginalnego obrazu skorygowanym również jest doskonałą okazją do popełnienia błędów.

#### 212 Profesjonalny druk. Przygotowanie materiałów

Drobne mankamenty mogą sprawiać poważne problemy. Co gorsza, podczas realizowania dużych projektów nie sposób uniknąć sytuacji, w których każdy z projektantów obejmuje zaledwie pewien wycinek całości. To dlatego wykonywanie i analiza wydruków próbnych jest tak istotna. Niekiedy warto poprosić o pomoc ochotnika, który spędził nad realizowanym projektem znacznie mniej czasu niż Ty. Wbrew pozorom postronnemu obserwatorowi łatwiej jest zauważyć oczywiste błędy, gdyż jego sposób postrzegania nie jest "spaczony" wieloma godzinami ślęczenia nad zleceniem: "Przepraszam, że się wtrącam, ale czy w tej pustej ramce nie powinno być jakiegoś obrazka?".